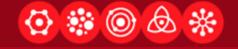

# Tools for Hi-Fi Prototyping and Web Design

CS 147

November 6, 2006

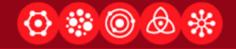

#### Macromedia Flash

Interactive Vector Graphics, Line Drawing, and Animation

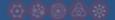

#### **Basics**

- Flash was created as an animation tool, but works quite well for hi-fi prototypes
- Everything follows an animation metaphor
  - A "stage," frames and key frames, motion tweening...
- ActionScript used for programming

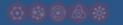

## Drawing in Flash

- Comes with an extensive set of drawing tools
- Can aggregate drawings into Symbols and Movie Clips
  - These are the bread and butter of interactive elements
- Layers (a la Photoshop)

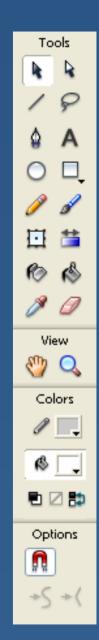

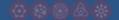

### To Make Something Move

Create a layer for the object

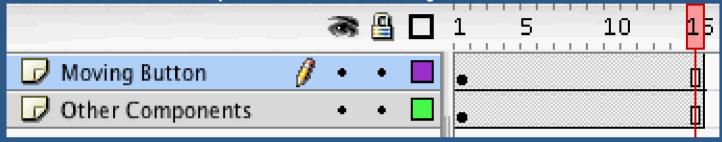

 Add a keyframe at the time when you would like the object to begin and finish its movements

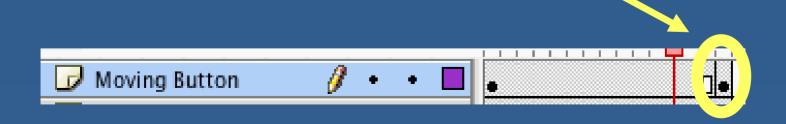

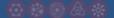

### To Make Something Move

 Select each keyframe and move the object to where it should appear at that point

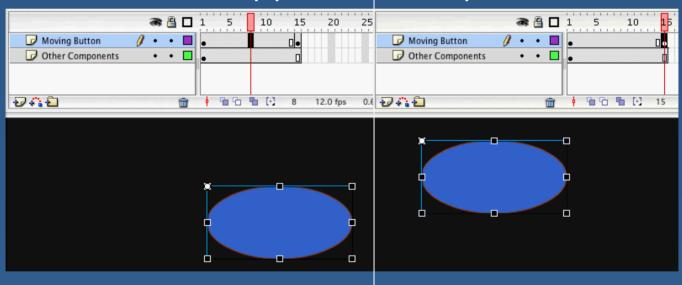

Tell it to Motion Tween

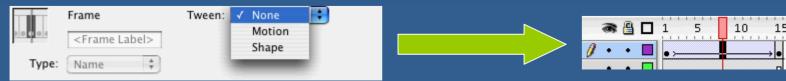

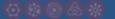

### ActionScript

- Adds interactive functionality to your project
- Variant of Javascript
  - Untyped variables (type 'var')
  - Silent errors no indication you've screwed up
  - Large library of built-in functions
    - Sounds
    - Movie Clips
    - Animation
    - Math, Geometry, etc.
- Good style: Always put code in a separate "Action" layer, in frame O

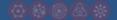

### **ActionScript Example**

```
& ❷ № ◆ 🗸 🗐 🗐
                                                                                                ⊗ 80 IZ
   Global Functions
   Global Properties
   Statements
                                   this.playLoop btn.onRelease = function() {
   Operators
                               50
                                       playLoop = true;
   Built-in Classes
                                       songPlay(songPosition());
                                       if ( currentframe == 1)
☐ I Current Selection
                                            gotoAndPlay(2);
     Actions : Frame 1
                                54
                                       else
☐ f Scene 1
                               55
                                            play();
     Actions : Frame 1
                               56 }
     Symbol Definition(s)
                               57
                                   this.stop btn.onRelease = function() {
                               59
                                       sonqStop();
                                       clearInterval(intervalLoop);
                                60
                                61 };
                                62
                                   this.pause btn.onRelease = function() {
                               64
                                       if (playingNow) { // if we're currently playing
                                65
                                            stop();
                               66
                                            stopAllSounds();
                                67
                                            playingNow = false;
                                68
                                            clearInterval(interval);
                                69
                                            clearInterval(intervalLoop);
                               70
```

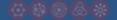

## **Project Examples**

- Interactive Academic Planner
- Tone Deaf Revolution
- Chef--
- FEEDBack
- TeamShare

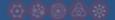

#### When to Use Flash

- Front-end looks are what you care about
  - Computational needs are somewhat minor
- Your product is an "interactive movie"
  - Potentially involves symbols that move or animate in response to users' actions
  - Contains many screens
- You're looking to craft an interface that would be difficult to create using most typical interface builders like Java Swing

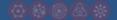

#### Flash Resources

- Online Tutorials
   http://www.macromedia.com/support/flash/tutorial\_index.html
- Ron & Bjoern's Flash MX Tutorial: http://cs147.stanford.edu/flashmx

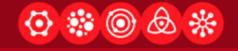

#### Microsoft Visual Basic

A Graphical
Programming
Environment and UI
Designer

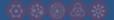

#### What is Visual Basic?

- Programming environment based on the BASIC language
- One of the first languages to include a visual interface editor that behaves similar to a paint program

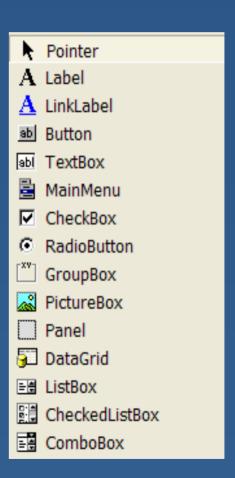

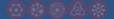

#### **VB** Screenshot

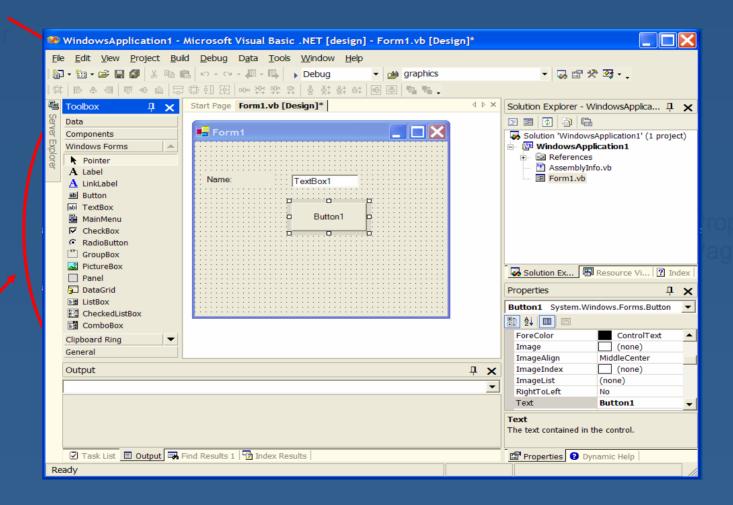

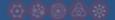

#### **VB** Basics

- Without worrying about syntax details, VB
  programmers can add a substantial amount of
  code by dragging and dropping controls, such as
  buttons and dialog boxes, and then defining their
  appearance and behavior
- Event-driven: each object can react to different events, such as a mouse click or key press, with custom event handling code

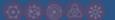

#### **VB** Basics

- Each VB project has two components, form and associated code. The form defines the layout of the widgets, and the code describes how they behave.
- Double-clicking on a widget brings you to the code specifying the behavior of that widget that runs in response to each event that it can trigger.

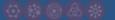

### Pros and Cons

- + A full programming language, better than Flash for tasks involving real computation
- + Large library of built-in interface widgets
- + Easy to get started compared to Java or C++
- Prototype won't run on the web (compiles to a Windows executable)
- Not as easy to do animation and interactive graphics
- Standard widgets mean less flexibility in design: your prototype will look like every other Windows application

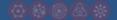

## Project Examples

- Teacher Organizer
- Physician Order Entry

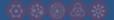

#### When to Use VB

- Your application uses fairly standard interface widgets (buttons, sliders, scroll bars, combo boxes)
- Your system requires some back-end computation for which Flash is ill-suited
- You want to build a "real" Windows application that Windows users can download and install

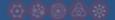

#### **VB** Resources

- Online tutorial for beginners: http://www.vbtutor.net/
- Lots of good VB examples with source code: http://pages.cpsc.ucalgary.ca/~saul/vb\_examples/

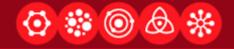

## Web Programming

Client and Server Side Solutions for Interactive Web Content

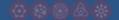

### Ways to Make Web Pages Interactive

- Client-side technologies: DHTML using Javascript, DOM
- Server-side technologies: PHP, CGI scripting (Perl/Python), database integration (mySQL), Java servlets, ASP/VBScript

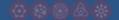

#### "Plain" HTML

- A simple mark-up language used to create web documents
- HTML is not a programming language; no built-in interactivity
- CSS (Cascading Style Sheets) can be used with HTML to create formatting for Web pages

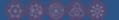

### Dynamic HTML (DHTML)

- A group of technologies used to create interactivity on web pages, such as changes that occur from mouse actions
- The DOM (Document Object Model) interface used in modern browsers allows programs and scripts to dynamically access and update the content, structure and style of documents; results of processing can then be incorporated back into the presented page

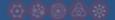

### **Javascript**

- A scripting language, originally created by Netscape, that can be embedded into the HTML of a web page to add interactivity
- Simplified, less structured version of Java
- Can interact with HTML, changing page dynamically in response to user input
- Timers, event handlers, form validation, animation, etc.

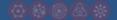

#### CGI (Common Gateway Interface) Scripts

- Small programs written in a language like Perl (most common), Python, C or C++
- Allow processing of form input, and connect HTML pages to other programs on the Web server; can be used to dynamically generate web pages in response to input
- For example, a CGI script could allow search data entered on a Web page to be sent to a database for lookup, and generate a response page of search results
- CGI script resides on the server and obtains data from the user via environment variables that the Web server makes available to it

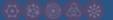

#### PHP: a Hypertext "Preprocessor"

- A server-side, cross-platform, HTML embedded scripting language
- Lets you create dynamic web pages by embedding code directly into your HTML document
- When the server receives a request for a PHP document, it first runs the PHP code in the document, and then delivers the document to the client
- You can create and edit PHP documents the same way you normally create regular HTML pages

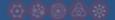

#### Web Programming Pros and Cons

- + Easy to get lots of users to test your application
- + Initial layout can be done in HTML, which you are probably already familiar with
- + Useful to learn, since more and more programs are becoming web-based
- Web was not initially designed to be interactive, so programming web pages for interactivity can be awkward
- Very limited collection of standard "widgets"
- Difficult to do animation
- There are still problems with compatibility across browsers and operating systems

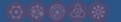

#### When to build for the web

- Your proposed system is intended to be run on the web
- You want to test community-based features and need to recruit a large user community
- You want to integrate your system with a database

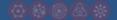

# Web Project Examples

- iMenu
- MyStanford
- BetterBiking
- WhereToBe
- MedTrax

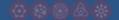

### Web Programming Resources

- Web page for CS193i: Internet Technologies http://www.stanford.edu/class/cs193i/handoutsSu m2004/handouts.html
- CGI Programming in Perl: http://www.cgi101.com/book/
- CGI Programming in Python: <u>http://www.devshed.com/c/a/Python/Writing-CGI-Programs-in-Python</u>
- Javascript tutorial: http://www.w3schools.com/js/default.asp

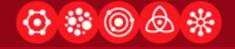

### Java and Eclipse

Full-featured
Programming
Language and IDE

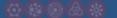

### **Java Swing**

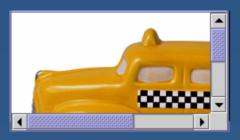

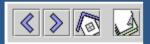

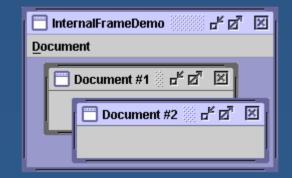

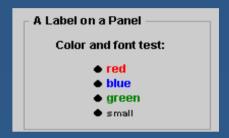

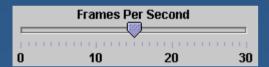

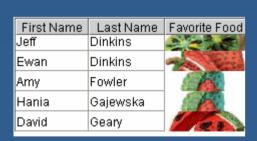

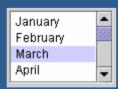

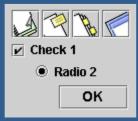

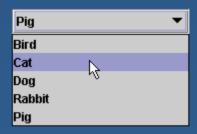

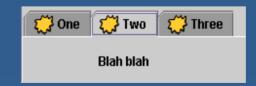

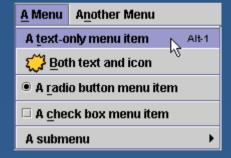

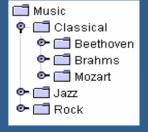

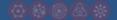

### Pros and Cons

- + Your app will use the standard widgets
- Your app will use the standard widgets (hard to make something that doesn't just look like a standard application). Flash might be better in this case.
- Easy to get sucked into coding non-interface things (hooking it up to databases, etc...). We don't want you to do this.

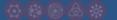

# **Eclipse**

Should have seen this before CS 147. If not...

If you are coding in Java, we highly recommend using Eclipse (http://eclipse.org)

#### Many useful features

- Ctrl-1 (to suggest fixes for broken code)
- Ctrl-Space (intelligent auto-complete)
- For more productivity tips: http://www.javaworld.com/javaworld/jw-08-2005/jw-0829-eclipse.html

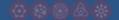

### **Using Swing**

Online documentation for UI code:

http://java.sun.com/docs/books/tutorial/uiswing/index.html

Eclipse has a Visual Editor (installed separately) which allows you to drag and drop GUI elements, but we don't think it is that useful.

If you are really interested:

http://www-128.ibm.com/developerworks/library/osecvisual/

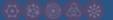

## **Eclipse Visual Editor**

Again, you have to understand something about writing GUI code even make sense of the visual editor (so we don't recommend it)...

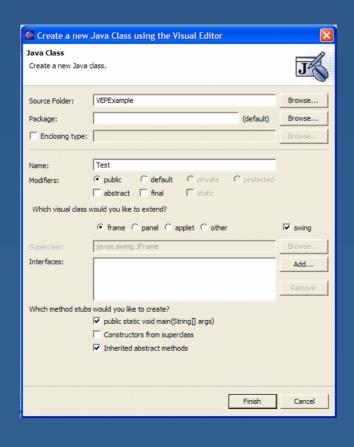

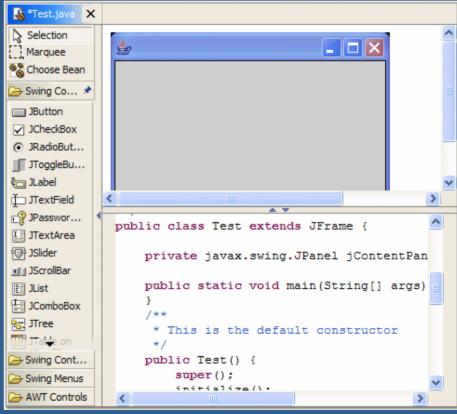

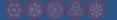

## Java Examples

- N
- The Familiar: A Magic Deckbuilding Aid
- DigitalNotes
- SleepSoft

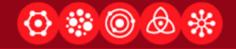

# Mobile Phone Programming

J2ME and BREW

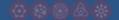

# Mobile Programming Pros and Cons

- Pros
  - Realistic look and feel
  - Phone interface built-in to the emulator
  - Familiar programming languages (Java or C++)
- Cons
  - May be too much depth and capabilities
  - Can get bogged down in backend programming
  - New API to learn

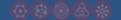

#### J2ME vs. Brew

- Java-based
- Download Netbeans or Eclipse; JRE SDK; Netbeans Mobility Pack; and J2ME Wireless Toolkit
- Information:
  <a href="http://java.sun.com/j2me/i">http://java.sun.com/j2me/i</a>
  <a href="mailto:ndex.jsp">ndex.jsp</a>
- Download:
  <a href="http://www.eclipse.org/">http://www.netbeans.org/</a>

- C/C++ natively
- Supports Java and XML
- Supported on QUALCOMM CDMA
- Information:
  <a href="http://brew.qualcomm.co">http://brew.qualcomm.co</a>
  <a href="m/">m/</a>
- Download:
  <a href="https://brewx.qualcomm.c">https://brewx.qualcomm.c</a>
  <a href="om/brew/sdk/download.js">om/brew/sdk/download.js</a>
  <a href="p?page=dx/3.1">p?page=dx/3.1</a>

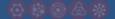

### Netbeans Visual Designer

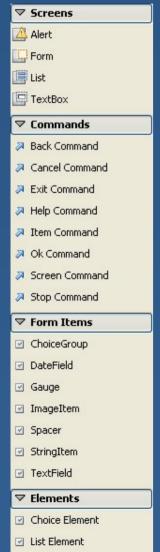

- Screens
  - The different types of screens available to use
- Commands
  - Correspond to the two "special function" buttons on your phone
  - Can be applied to the entire form
  - Can be applied to individual form items such that the command is only visible when that form item is selected
- Form Items
  - The various UI controls available in J2ME
- Elements
  - Choice and list elements correspond to the ChoiceGroup form item
  - To make a radio button, you need to insert elements into a ChoiceGroup

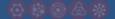

### Example screen items

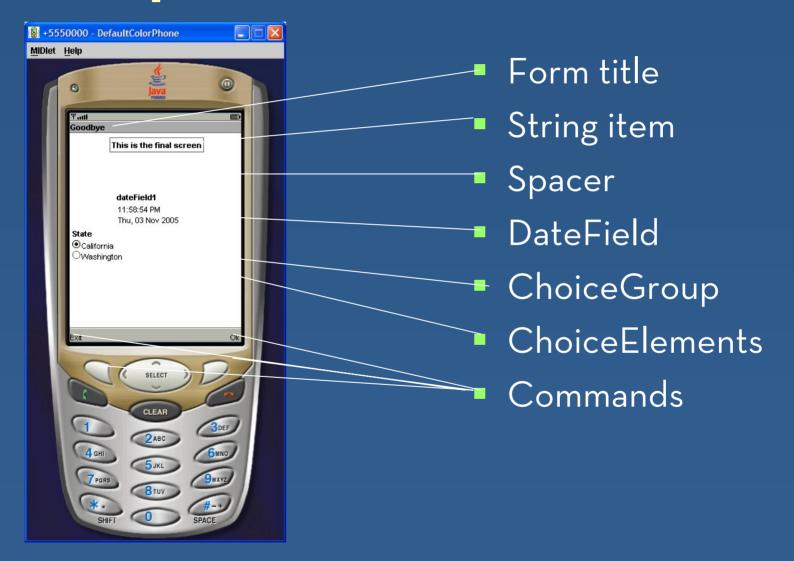

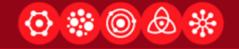

### History of Web Development

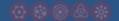

## Learning Goals

- Be familiar with the kinds of interactive techniques that have been and can be used on the web
- Know the different technologies that are used for web development
- Understand how the basic principles of interaction design are applied in real-world web design

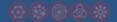

# A Brief History of Web Interfaces

- Protocols
  - There is a stack of layers from low level (close to the machine) to higher (closer to user purposes)
- Formats
  - Readability vs. efficiency
  - Open vs. proprietary
- Tools

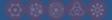

## **Arpanet (1968)**

- Goals
  - Remote use of computers
  - Robustness in face of computer and communications failures
    - Decentralized architecture
    - End-to-end reliability
- Unexpected major uses
  - Human-to-human communication
  - Commerce

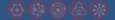

### The Internet (1982)

- Formats
  - Domain names (e.g., hci.stanford.edu)
  - Email message format
  - **-** ...
- Internet Protocols
  - IP/TCP: Internet Protocol / Transmission Control Protocol
  - FTP: File Transmission Protocol
  - SMTP: Simple Mail Transmission Protocol
  - ...
- Later Research Protocols at a Higher Layer
  - Gopher
  - WAIS: Wide Area Information Server
  - **-** ...

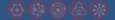

### SMTP Protocol Example

```
S: 220 www.example.com ESMTP Postfix
C: HELO mydomain.com
S: 250 Hello mydomain.com
C: MAIL FROM: <sender@mydomain.com>
S: 250 Ok
C: RCPT TO: <friend@example.com>
S: 250 Ok
C: DATA S: 354 End data with <CR><LF>.<CR><LF>
C: Subject: test message
C: From: sender@mydomain.com
C: To: friend@example.com
C: Hello,
C: This is a test.
C: Goodbye.
C: .
S: 250 Ok: queued as 12345
C: OUIT
S: 221 Bye
```

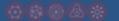

#### Precursors of the World-Wide Web

- Hypertext in general
  - Proposed by Vannevar Bush in 1945, implemented by Engelbart and others in the 60s
- Hypertext with images and actions
  - Hypercard, 1987
- Internet addressing
  - Domain and mail addresses from Internet Standards
- Markup Languages
  - SGML: Standard Generalized Markup Language (for documents), started in the 1970s
- Stateless protocols
  - Server doesn't need to keep track of multiple clients

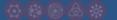

#### Basic Hypertext Web (Berners-Lee, 1991)

- Formats:
  - URL: Uniform Resource Locator (or Universal Resource Locator)
    - How you identify an object anywhere on the web
    - E.g.,
       "ftp://hci.stanford.edu/documents/slides.gif"
  - HTML: Hypertext Markup Language
    - How you specify what you want to appear on the page
- Protocols:
  - HTTP: Hypertext Transport Protocol
    - Stateless communication between browser and server
      - Basic model is sending independent "pages"
      - Requests, responses, status codes,...
        - E.g., "HTTP/1.0 404 Object Not Found"
- Browsers and Servers

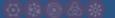

### The First Known Web Page

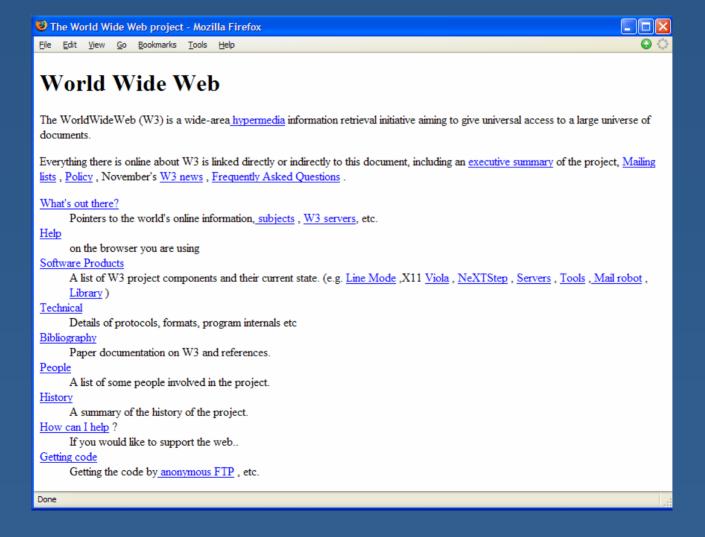

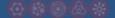

#### HTML Format

```
<HTMI.>
<HEAD>
<TITLE>SGML METADATA FORMAT</TITLE>
<meta HTTP-EQUIV="Content-Type" content="text/html; charset=ISO-8859-1">
<meta name="DC.Description" content="">
<meta name="Keywords" content="">
</HEAD>
<BODY BGCOLOR="#FFFFFF">
<H1><CENTER>ANZLIC Metadata - SGML Format
</H1>
<H2>What is SGML?
</H2>
<P>
<A HREF="http://www.sgmlopen.org">Standard Generalized Markup Language</A>,
also known as SGML, became an International Organisation for Standardisation
(ISO) standard in 1985. It is used to define the structure of
electronic text files or documents. It is concerned primarily
with structure and not with the content of the document. <BR>
< P>
It consists of text contained within a series of
fields called elements which are defined by markup tags at the
beginning and end of each field. These tags are contained within
triangular brackets, < &gt;. The beginning and ending tag contain
the same name however the ending tag name is preceded by a forward
slash, /. <BR>
<P>
SGML is designed primarily for defining the structure
of electronic documents and not for direct viewing by the user.
But if you did look at an SGML file, what would it look like?
Below is an example of an extract from an SGML document: <BR>
<P>>
 <anzmeta&gt;</FONT>
```

# Lynx Text-based Browser

Printable version | Disclaimers | Current revision
Not logged in
Log in | Help
Go Search

#### Main Page

(Revision as of 01:45, 24 Feb 2004)

Welcome to Wikipedia, a multilingual, free-content encyclopedia. We started in January 2001 and are now working on 213185 articles in the English version. To learn how you can edit any article right now, visit the Community Main Page or experiment in the sandbox.

Please let us know what you think about our new Main Page on its discussion page!

#### Featured article

#### Irish Houses of Parliament

The Irish Houses of Parliament was the world's first purpose-built two-chamber parliament house. It served as the seat of both chambers of the Irish parliament of the Kingdom of Ireland for most of the eighteenth century until that parliament was abolished in the Irish Act of Union in 1880.

Recently featured: Peerage - Electoral College - Rudyard Kipling

More featured articles...

A day in history

Pope Gregory XIII

#### On February 24:

- \* 1582 Pope Gregory XIII announced the Gregorian calendar.
- \* 1883 Marbury v. Madison established judicial review in the U.S.
- \* 1917 The intercepted Zimmermann Telegram was delivered to U.S. authorities, complicating World War I.
- \* 1999 Arizona executed German national Karl LaGrand.

Recent days: February 23 - February 22

(NORMAL LINK) Use right-arrow or <returns to activate.

Arrow keys: Up and Down to move. Right to follow a link; Left to go back. H)elp 0)ptions P)rint G)o M)ain screen Q)uit /=search [delete]=history list

Adding Images: Mosaic (1993)

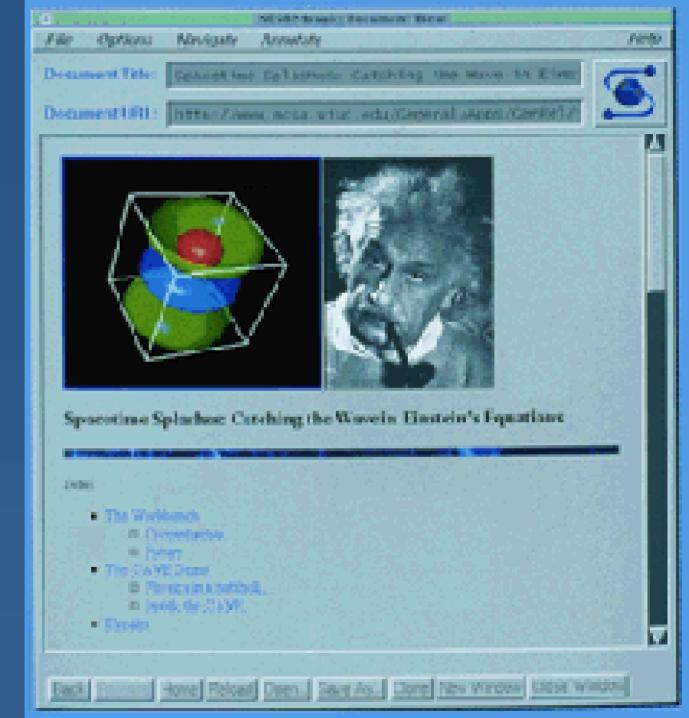

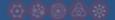

## Beyond Read-only (1995)

- Server-side scripting
- Standard form elements
  - Text
  - Checkbox
  - Radio button
  - Pull-down list
- WYSYWIG Web editors
- Browser plug-ins

### **WYSYWIG HTML Editing** (Dreamweaver, FrontPage)

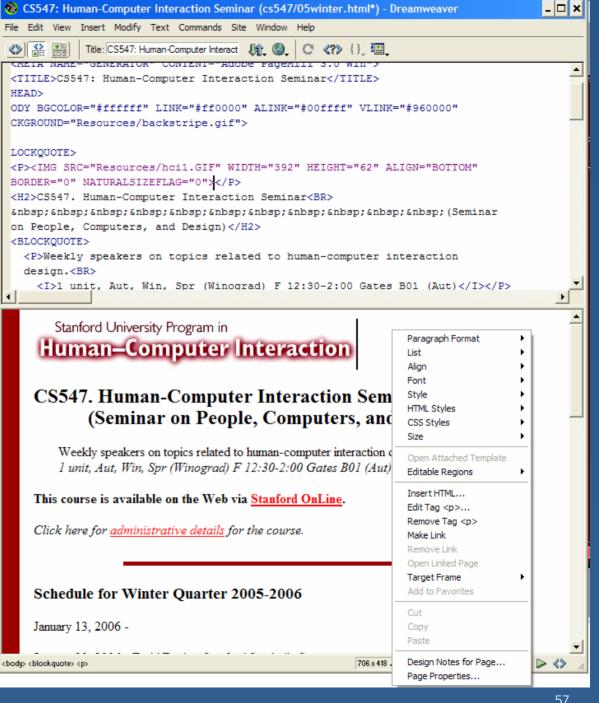

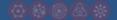

### Getting Interactive

- Java Applets
  - Run as an independent program, inside the browser
  - Not connected to the rest of the HTML, etc.
- Javascript (not related to the Java language!)
  - Programs that run in your browser between contacts with a server (Client-side scripting)
  - Event/object-driven language (like HyperTalk, 1987, and others)
- DHTML: Dynamic HTML
  - DOM: Document Object Model
    - Uniform way to access and modify elements of the document and display
    - Separation of model from presentation
  - CSS: Cascading Style Sheets: Presentation specification through hierarchy of templates and classes

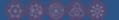

# Getting More Interactive – RIA: Rich Internet Applications

- Director / Flash
  - Proprietary standards and mechanisms for interactive and animated content
- AJAX: Asynchronous Javascript and XML
  - Style of programming that combines advantages of server and client side processing
  - Used to develop
- XML: Extensible Markup Language
  - Standard way to easily handle content formats
- XUL: XML User Interface Language
  - Provides programming control over Firefox browser elements

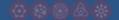

# Issues in Bringing Interactivity to the Web

- Latency Time to get the next action done
  - Page loading time can be slow and/or unpredictable
  - Bandwidth limitations slow down large transfers
- Directness Operating on the object
  - e.g., drag and drop
- State management Keeping context across sessions
  - Cookies and logins
- Compatibility
  - What is usable across browsers and OS platforms?
- Security Protecting you from bad guys
  - What can a web site do to your browser and the rest of your machine?
    - Sandboxing
  - How can information be protected from interception
    - Secure HTML, HTTP, etc.

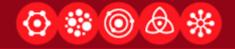

### Designing for the Web: An Introduction

Material based on James Landay, Jason Hong, and Scott Klemmer's UC Berkeley continuing education course "User Interface Design, Prototyping, and Evaluation"

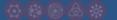

### Good Website Design Matters

- NY Times, Aug 30 1999, on IBM Web site
  - "Most popular feature was ...search ...because people couldn't figure out how to navigate the site"
  - "The second most popular feature was the help button, because the search technology was so ineffective."
- After redesign:
  - use of the "help" button decreased 84 percent
  - sales increased 400 percent

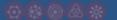

## Web Design Specialties

- Graphic Design (Visual Design)
  - Visual communication of information using elements such as color, images, typography, and layout.
  - Page-oriented
- Information architecture
  - Information design
    - identifying groups of related content and structuring information into a coherent whole.
  - Navigation design
    - the design of methods of finding one's way around the information structure
  - Site oriented

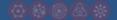

### **Outline**

- Web Design Process, Specialties & Artifacts
- Detailed Design Example
- Web Design Patterns

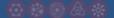

### Web Design Process

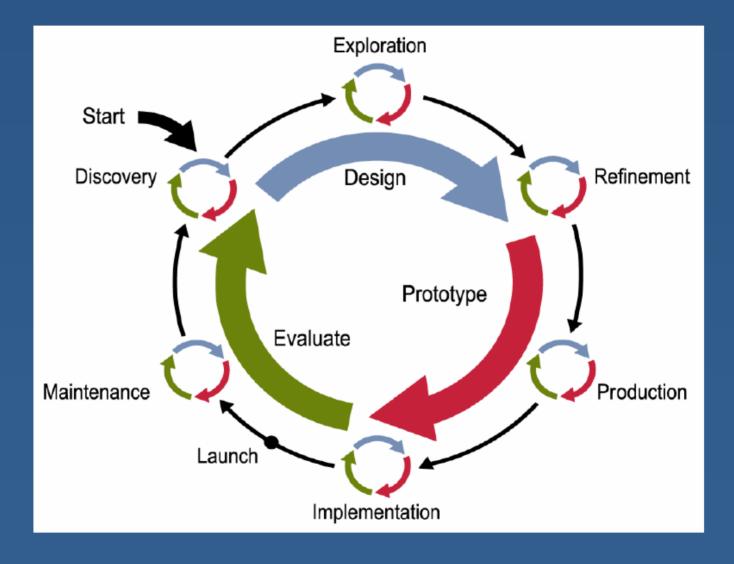

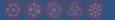

# Design Specialties

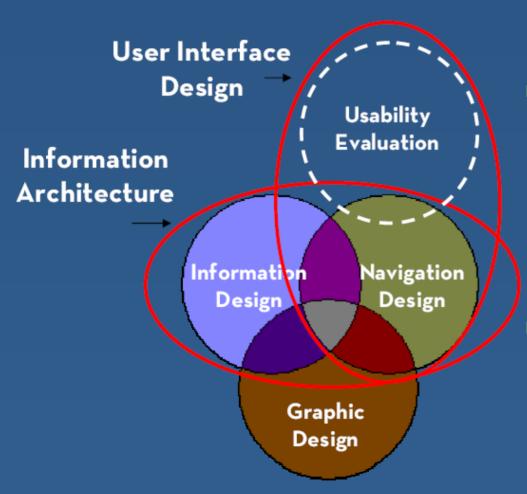

- Information Architecture
  - encompasses information & navigation design
- User Interface Design
  - also includes testing & evaluation

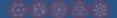

# Artifacts of Design Process

- Designers create representations of sites at multiple levels of detail
- Web sites are iteratively refined at all levels of detail

#### Site Maps

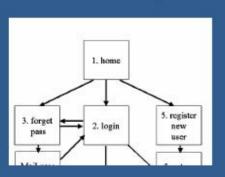

#### Storyboards

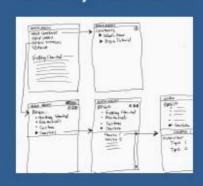

#### **Schematics**

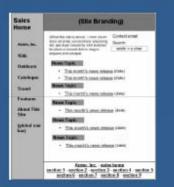

#### Mock-ups

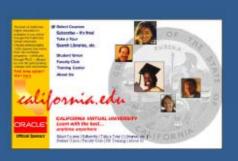

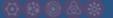

# Site Maps

High-level, coarse-grained view of entire site

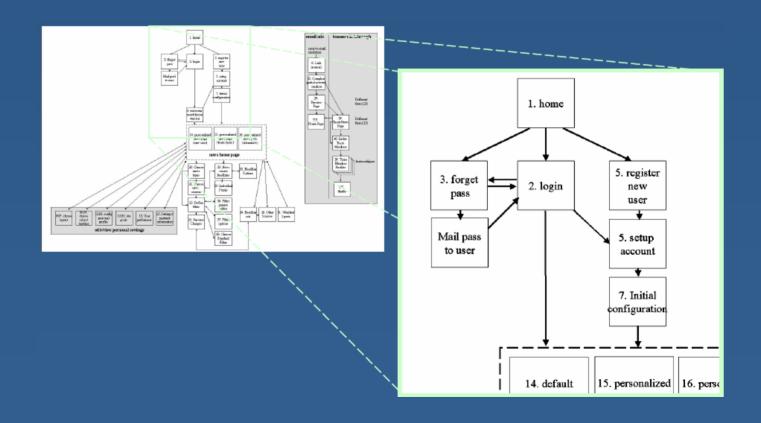

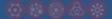

# Storyboards

Interaction sequence, minimal page level details

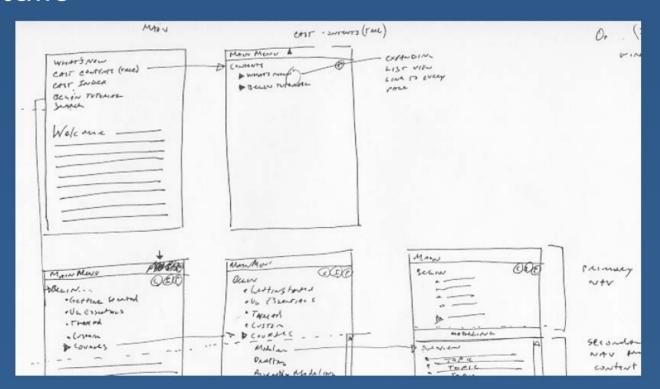

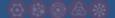

### **Schematics**

Page structure with respect to information & navigation

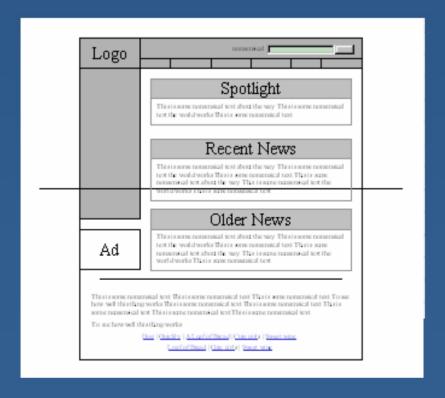

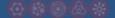

### Mock-ups

High-fidelity, precise representation of page

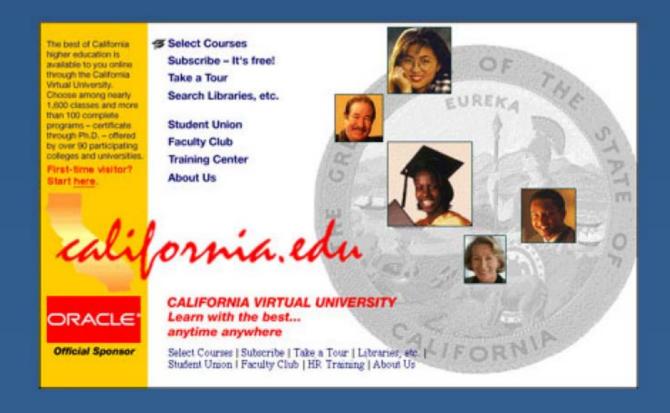

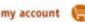

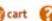

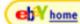

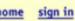

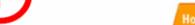

Home Books Music DVDs/ Video Computers & Software Electronics Everything Else...

Gift Certificates

Wish List | Pre-Orders

Sell Your Stuff

**New Users** 

Search: All Categories

go

#### The Smartest Place to Buy and Sell Books, Music, Computers, Electronics, DVDs & more...

#### Welcome

half.com

Learn about Buying Learn about Selling

Register Now!

Announcement Board

Updated Jun 13, 2002

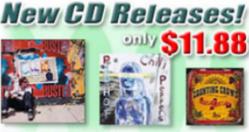

More Hot New Releases!

#### DESKTOP as low as \$249! LIQUIDATION CENTER

Categories

Textbooks, Fiction,

Biography, Cooking,

Business, & more...

Rock, Hip Hop/Rap,

Country, Pop, eBay

Books

Music

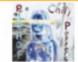

Movies

#### Red Hot Price for the Chili Peppers' New CD: \$11.88! Evolving after the popularity of Californication, the Chili Peppers release a new album featuring the hit song "By the Way".

| In-Stock Now!              | Our<br>Price  | List<br>Price |
|----------------------------|---------------|---------------|
| <u>Weezer</u> , Weezer     | \$6.99        | \$18.97       |
| garternoner, acc coo Dolls | <u>\$9.00</u> | \$18.98       |
| The Slim Shady LP, Eminem  | \$2.98        | \$18.97       |
| Echoes, Pink Floyd         | \$11.54       | \$24.97       |
| <u>18</u> , Moby           | \$10.99       | \$18.98       |

#### items, & more... Movies/DVDs

Action, Comedy, Children's, Romance, Animation, & more...

#### Games

PS2, Xbox, GameCube, Dreamcast, N64, & more.

#### Just Released: The Royal Tenenbaums for \$18.45

Wes Anderson (Rushmore) directs a motley crew of talented actors in this hysterical comedy about the rise and fall of an eccentric family.

#### Our List In-Stock Now! Price Price Monster's Ball (DVD) \$11.25 \$24.99

#### Advance Orders

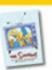

The Simpsons: Complete 2nd Season (DVD) \$34.97 Save 30%!

The Sopranos: Complete 3rd Season (DVD) \$67.99 Save 32%!

Tom Clancy: Red Rabbit (Hardcover) \$19.40 Save 33%!

#### In Computers

#### Gateway Desktop Under \$400! \$399.00

Includes an 800MHz Intel Celeron processor, 256MB RAM, 20GB hard drive, DVD-ROM drive, and more!

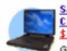

Save Over \$100 on Dell Latitude CPx! \$639.00

Get the best quality at the best price with the Dell Latitude CPX featuring an Intel Pentium III® 500 MHz

processor, 256 MB RAM and 12 GB hard

#### Gateway Desktop Under \$500 \$499.00

Includes a 1GHz Intel Pentium III processor, 256MB RAM, 20GB hard drive, CD-RW drive, 250MB ZIP Drive, and more!

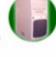

More great deals...

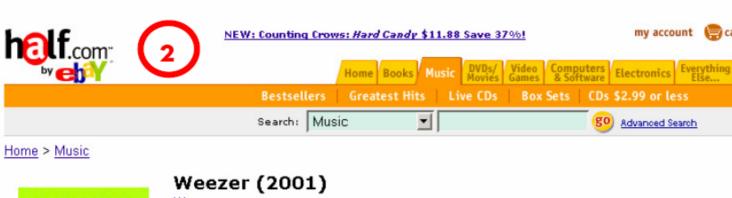

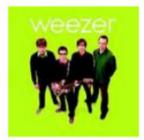

Actual items for sale may vary from this image.

#### Product Highlights

CD May 2001

List Price: \$18.97 28 minutes UPC 606949-30452-2 Geffen Records Catalog 493 045

Standard shipping (USPS Media Mail) for this item is \$2.30.

### Weezer

\$7.75

Price

\$9.00

\$8.00 Buy

Our best price: \$6.99

List Price: \$18.97 (Save: \$11.98)

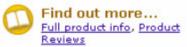

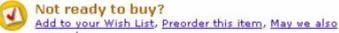

Like New Sorted by Price Seller

Price **Total Price** (Rating) custodian46 \$10.20

Media Mail (149)\$10.45 stargaze13 \$8.00 Media Mail (3)

\$10.70 \$8.25 Media Mail

10.75 edia Mail suggest...

Seller Comments

Disk, case, and liner all in excellent c more...

SEALED NEW BMG naojia@hotmail.com

best buy

Perfect condition

More info... » View all Like New Items

#### About this album:

>> Song List

>> Album Credits » Album Notes

>> Editorial >> Customer Reviews

#### About the Artist » Other Works

Spread the Word:

>> Write a Review M Empil a Eriand

Very Good Sorted by Price Seller

> **Total Price** \$10.45

\$11.29

\$11.45

Media Mail

Media Mail

Buy! Media Mail

(Rating)

lucidsky

dazzyliz

saint timothy

Great shape...first class ship

Seller Comments

perfect

More info... More info...

More info...

17 items in stock

thome sign out

Sell yours now!

\$6.99

\$ 15.664

\$ 15.69

74 items in stock

More info...

More info...

More info...

help help

Half.com

**CDUniverse** 

CDNOW AlphaCraze

my account (m) cart

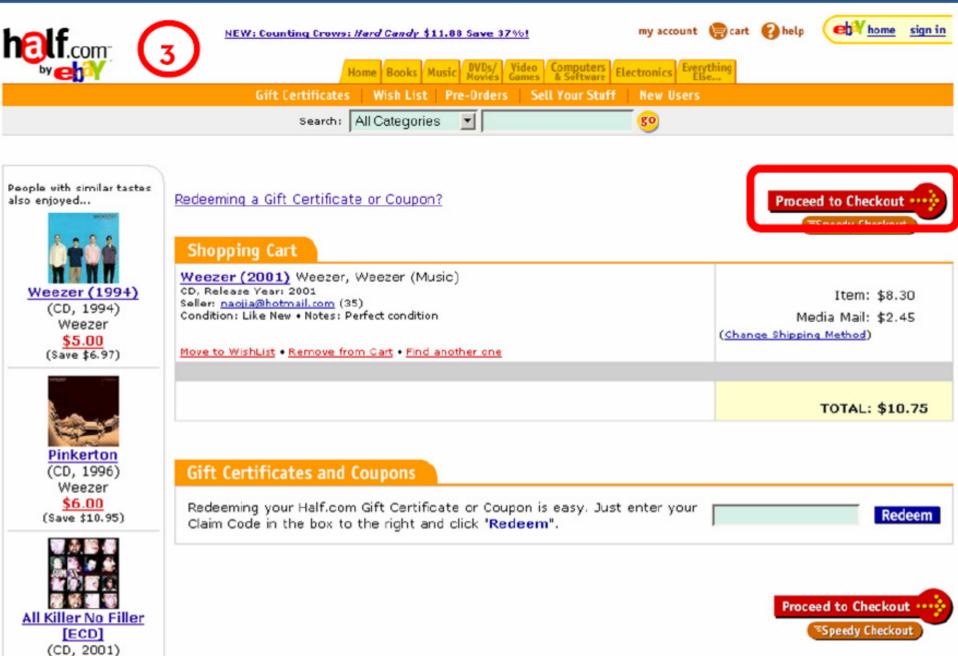

Sum 41, Sum 41 \$4.29 (Save \$8.68)

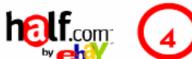

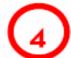

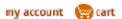

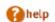

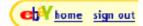

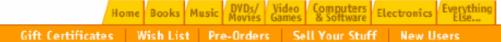

Search: All Categories ▾ go

#### Checkout

Enter your User ID and Password.

Are you a **half.com** user having trouble signing in? Get help now.

eBay Password

eBay User ID

Forgot your password?

Learn how to protest your account

sign out. Learn more .

Secure Sign In

You can also use your registered email.

Keep me signed in on this computer unless I

or Register Now

Maving problems signing in? Get help now.

For more information about sign in, visit sign in help.

Or sign in to eBay using:

Sign In

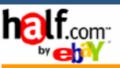

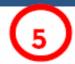

1 Shipping -- 2 Billing -- 3 Place Order

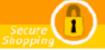

#### Step 1 - Choose Shipping Address

#### Ship my order to:

Jason Hong 387 Soda Hall Computer Science UC Berkeley Berkeley, CA 94720

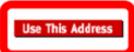

#### OR

#### Enter a new shipping address:

| Name           |                                                                      |
|----------------|----------------------------------------------------------------------|
| Street address |                                                                      |
|                |                                                                      |
| City           |                                                                      |
|                | If U.S. Military, enter APO/FPO for City.                            |
| State          | Select State 💌                                                       |
|                | If U.S. Military, select AE, AP or AA from bottom of list for State. |
| ZIP code       |                                                                      |
| Country        | USA                                                                  |
|                | Save Changes                                                         |

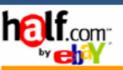

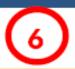

#### Checkout

1 Shipping ... 2 Billing ... 3 Place Order

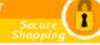

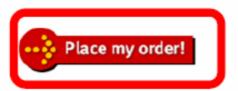

#### **Order Summary**

Weezer (2001) Weezer, Weezer (Music)

Seller: naojia@hotmail.com (35)

Condition: Like New • Notes: Perfect condition

Item: \$8.30

Media Mail: \$2.45

Subtotal: \$10.75

Total Merchandise: \$8.30

Total Shipping: \$2,45

TOTAL: \$10.75

#### Ship to

#### Jason Hong

387 Soda Hall Computer Science UC Berkeley Berkeley, CA 94720

Edit / Change Shipping Address

#### Bill to

MasterCard ending with 0155

Expires 11/2003 Zipcode: 94709

Edit / Change Billing

Use this shipping and billing information as my Speedy Checkout settings.

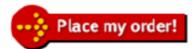

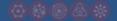

# Basic Web Design

Let's take a closer look page by page

**New Users** 

go

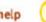

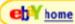

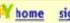

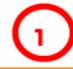

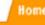

Home Books Music DVDs/ Video Computers & Software Electronics Electronics Electronics

Gift Certificates

Wich List Pre-Orders

Sell Your Stuff

Search: All Categories

#### The Smartest Place to Buy and Sell Books, Music, Computers, Electronics, DVDs & more...

### Welcome

**nelf**.com

Learn about Buying Learn about Selling

Register Now!

Announcement Board Undated Jun 13, 2002

DESKTOP as low as \$249! LIQUIDATION **GENTER** 

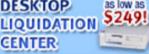

#### Categories

#### Books Textbooks, Fiction,

Biography, Cooking, Business, & more...

#### Music

Rock, Hip Hop/Rap, Country, Pop, eBay items, & more...

#### Movies/DVDs

Action, Comedy, Children's, Romance, Animation, & more...

#### Games

PS2, Xbox, GameCube, Dreamcast, N64, &

## New CD Releases!

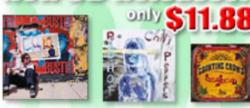

More Hot New Releases!

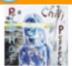

Red Hot Price for the Chili Peppers' New CD: \$11.88! Evolving after the popularity of Californication, the Chili Peppers release a new album featuring the hit song "By the Way".

| In-Stock Now!                     | Our<br>Price | List<br>Price |
|-----------------------------------|--------------|---------------|
| Weezer, Weezer                    | \$6.99       | \$18.97       |
| Gutterflower, Goo Goo Dolls       | \$9.00       | \$19.98       |
| <u>The Slim Shady LP</u> , Eminem | \$2.98       | \$18.97       |
| Echoes, Pink Floyd                | \$11.54      | \$24.97       |
| <u>10</u> , Moby                  | \$10.99      | \$18.98       |

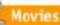

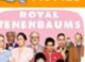

### Just Released: The Royal Tenenbaums for \$18.45

Wes Anderson (Rushmore) directs a motley crew of talented actors in this hysterical comedy about the rise and fall of an eccentric family.

| In-Stock Now!        | Our<br>Price | List<br>Price |
|----------------------|--------------|---------------|
| Monster's Ball (DVD) | \$11.25      | \$24.9        |

#### Advance Orders

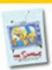

The Simpsons: Complete 2nd Season (DVD) \$34.97 Save 30%!

The Sopranos: Complete 3rd Season (DVD) \$67.99 Save 32%!

Tom Clancy: Red Rabbit (Hardcover) \$19.40 Save 33%!

### In Computers

#### Gateway Desktop Under \$400! \$399,00

Includes an 800MHz Intel Celeron processor, 256MB RAM, 20GB hard drive, DVD-ROM drive, and more!

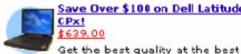

Save Over \$100 on Dell Latitude CPx! \$639.00

price with the Dell Latitude CPX featuring an Intel Pentium III® 500 MHz processor, 256 MB RAM and 12 GB hard drive.

#### Gateway Desktop Under \$500 \$499,00

Includes a 1GHz Intel Pentium III processor, 256MB RAM, 20GB hard drive, CD-RW drive, 250MB ZIP Drive, and more!

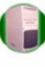

help

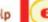

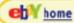

e Simpsons: Complete H Season (DVD) \$34.97

os: Complete 3rd Season

Red Rabbit (Hardcover)

sign in

Home Books Music DVDs/ Video Computers & Software Electronics Electronics Electronics Pre-Orders Sell Your Stuff **New Users** 

# County All Cotegories

#### Welcome

Learn about Buying

Learn about Selling

Register Now!

Announcement Board Undated Jun 13, 2002

DESKTOP as low as

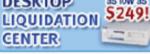

### Categories

#### Books Textbooks, Fiction, Biography, Cooking,

# Business, & more...

Music Rock, Hip Hop/Rap, Country, Pop. eBay items, & more...

#### Movies/DVDs

Action, Comedy, Children's, Romance, Animation, & more...

### Games

PS2, Xbox, GameCube, Dreamcast, N64, &

# The Sn. What site is this?

- Logo in top-left corner denotes the site
- Another logo at top-right to reinforce
- examples of SITE BRANDING (E1)

### nouters

e 33%!

Orders

ve 30%!

ktop Under \$400!

99 Save 32%!

Includes an 800MHz Intel Celeron processor, 256MB RAM,

20GB hard drive, DVD-ROM drive, and more!

List

Price

\$18.97

\$19.99

\$18.97

\$24.97

\$18.98

Our

Price

\$6.99

\$9.00

\$2.98

\$11.54

\$10.99

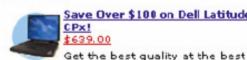

Save Over \$100 on Dell Latitude CPx!

\$639.00

price with the Dell Latitude CPX featuring an Intel Pentium III® 500 MHz processor, 256 MB RAM and 12 GB hard

drive.

#### Gateway Desktop Under \$500 \$499,00

Includes a 1GHz Intel Pentium III processor, 256MB RAM, 20GB hard drive, CD-RW drive, 250MB ZIP Drive, and more!

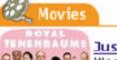

In-Stock Now!

Weezer, Weezer

Echoes, Pink Floyd

18. Moby

Gutterflower, Goo Goo Dolls

The Slim Shady LP, Eminem

Just Released: The Royal Tenenbaums for \$18.45

Wes Anderson (Rushmore) directs a motley crew of talented actors in this hysterical comedy about the rise and fall of an eccentric family.

Our list In-Stock Now! Price Price Monster's Ball (DVD)

More great deals... \$11.25 \$24.99

my account cart

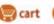

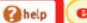

eh home

sign in

Books Music DVDs/ Video Computers Electronics Else... Pre-Orders Sell Your Stuff

### What kind of site is this?

- Shopping cart icon
- Tab row content
- Categories on left
- Prices in content area
- example of PERSONAL E-COMMERCE (A1)

### In-Stock Now!

Weezer, Weezer

Gutterflower, Goo Goo Dolls

The Slim Shady LP, Eminem

Echoes, Pink Floyd

18, Moby

#### Our List Price Price \$6.99 \$18.97 \$9.00 \$19.99 \$2.98 \$18.97 \$11.54 \$24.97 \$10.99 \$18.98

\$11.25

list

Price

\$24.99

#### items, & more... Movies/DVDs

Welcome

Register Now!

DESKTOP

CENTER

Books

Music

LIQUIDATION

Categories

Textbooks, Fiction,

Biography, Cooking,

Business, & more ...

Rock, Hip Hop/Rap,

Country, Pop, eBay

Learn about Buying

Learn about Selling

Announcement Board

as low as \$249!

Undated Jun 13, 2002

Action, Comedy, Children's, Romance, Animation, & more...

#### Games

PS2, Xbox, GameCube, Dreamcast, N64, &

### Movies

Monster's Ball (DVD)

Just Released: The Royal Tenenbaums for \$18.45

Wes Anderson (*Rushmore*) directs a motley crew of talented actors in this hysterical comedy about the rise and fall of an eccentric family.

Our In-Stock Now! Price ore...

#### ce Orders

The Simpsons: Complete 2nd Season (DVD) \$34.97 Save 30%!

pranos: Complete 3rd Season 67.99 Save 32%!

ancy: Red Rabbit (Hardcover) Save 33%!

#### Computers

y Desktop Under \$400!

es an 800MHz Intel Celeron processor, 256MB RAM, 20GB hard drive, DVD-ROM drive, and more!

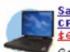

Save Over \$100 on Dell Latitude

CPx! \$639.00

Get the best quality at the best

price with the Dell Latitude CPX featuring an Intel Pentium III® 500 MHz processor, 256 MB RAM and 12 GB hard drive.

Gateway Desktop Under \$500 \$499,00

Includes a 1GHz Intel Pentium III processor, 256MB RAM, 20GB hard drive, CD-RW drive, 250MB ZIP Drive, and more!

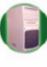

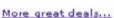

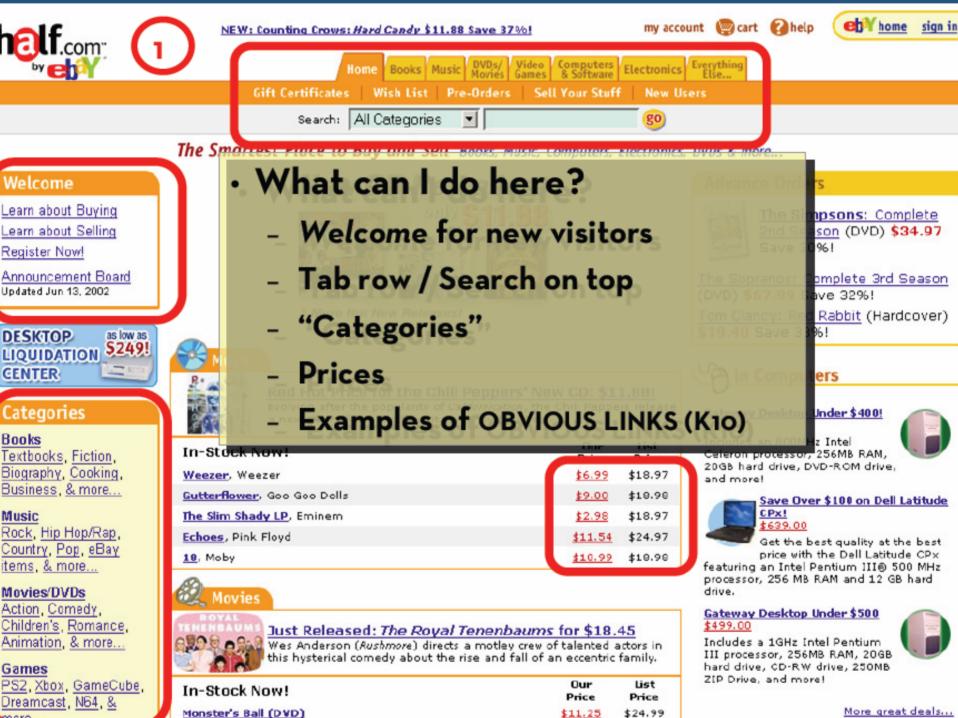

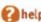

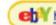

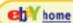

sign in

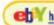

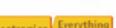

Pre-Orders

Search: All Categories

Sell Your Stuff

go

**New Users** 

The Smartest Place to Buy and Sell Books, Music, Computers, Electronics, DVDs & more...

### Welcome

Learn about Buying Learn about Selling

Register Now!

Announcement Board

Undated Jun 13, 2002

DESKTOP as low as \$249!

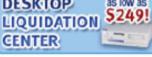

#### Categories

#### Books

Textbooks, Fiction, Biography, Cooking, Business, & more.

#### Music

Rock, Hip Hop/Rap, Country, Pop, eBay items, & more...

#### Movies/DVDs

Action, Comedy, Children's, Romance, Animation, & more...

#### Games

PS2, Xbox, GameCube, Dreamcast, N64, &

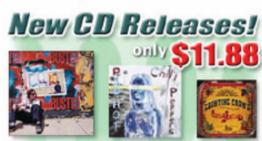

More Hot New Releases!

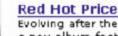

Red Hot Price for the Chili Peppers' New CD: \$11.88! Evolving after the popularity of Californication, the Chili Peppers release a new album featuring the hit song "By the Way".

| In-Stock | Now! |
|----------|------|
|----------|------|

Weezer, Weezer

Cuttorflower Goo Goo Dalle The Slim Shady LP, Eminem

Echoes, Pink Floyd

18. Moby

### Movies

In-Stock Now!

Monster's Ball (DVD)

Just Released: *The Roya* Wes Anderson (Aushmore) direct this hysterical comedy about the

Advance Orders

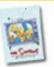

The Simpsons: Complete 2nd Season (DVD) \$34.97 Save 30%!

The Sopranos: Complete 3rd Season (DVD) \$67.99 Save 32%!

Tom Clancy: Red Rabbit (Hardcover) \$19.40 Save 33%!

#### In Computers

Gateway Desktop Under \$400! \$399.00

Includes an 800MHz Intel Celeron processor, 256MB RAM, 20GB hard drive, DVD-ROM drive. and more!

 Most important info visible without scrolling

List

Price

\$18.97

\$18.97

list

Price

\$24.99

**ABOVE THE FOLD (12)** 

Our

Price

\$6.99

Price \$11.25

More great deals...

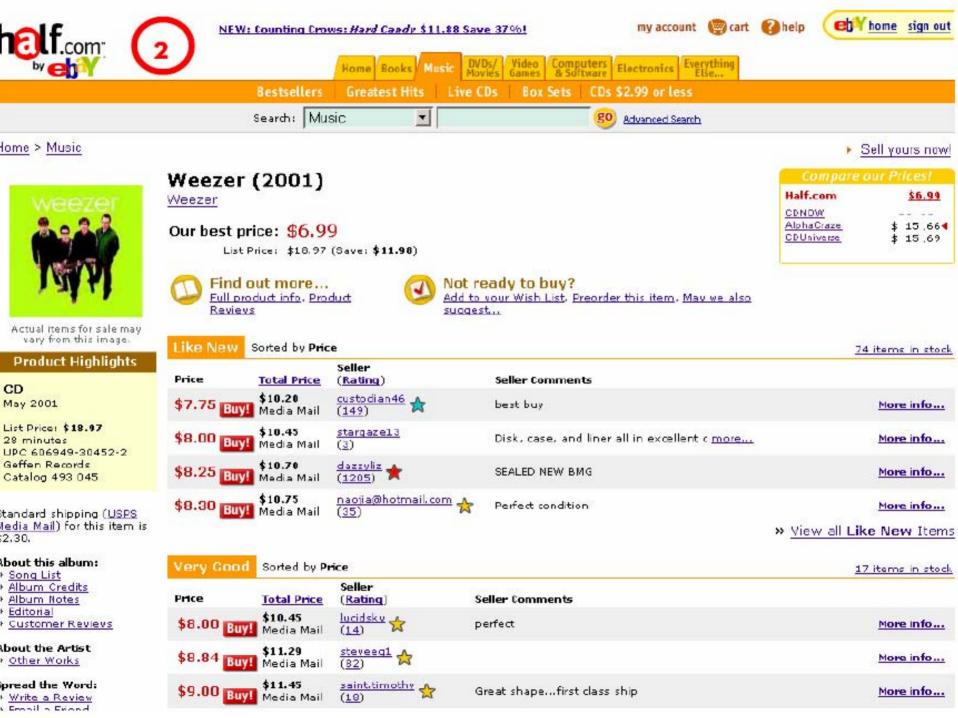

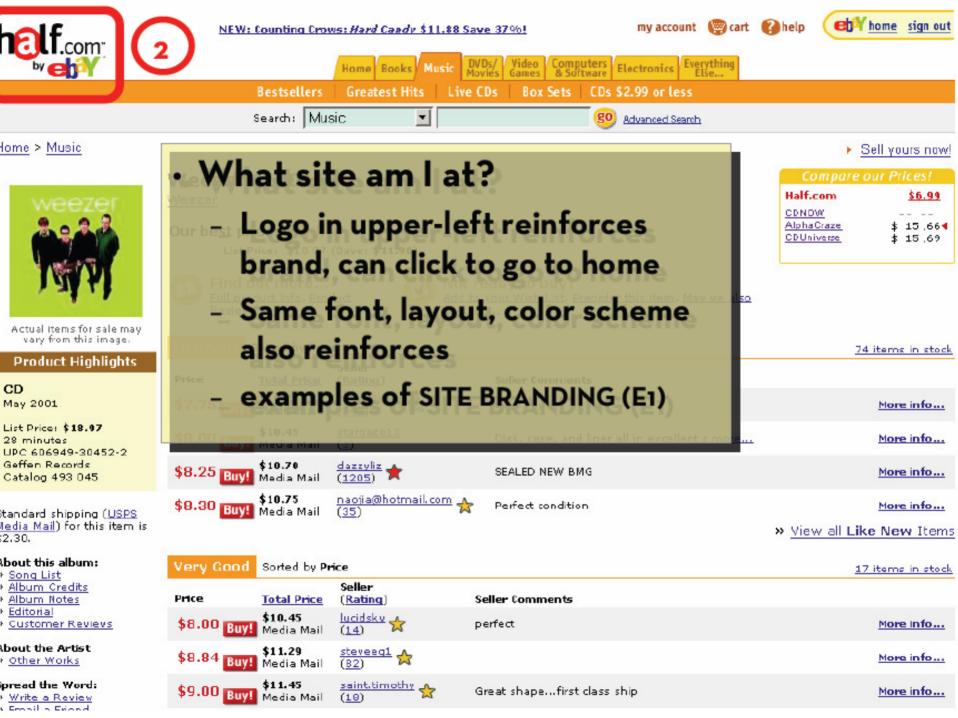

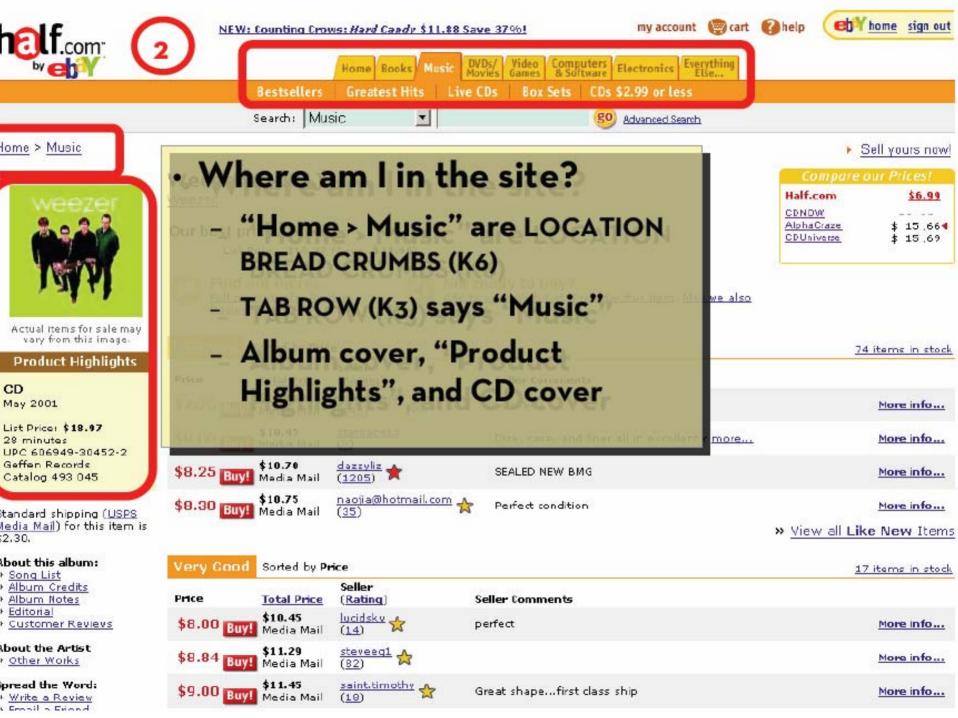

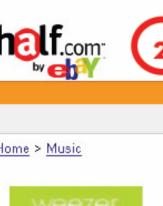

# Can I trust these sellers?

- Who am I buying from?
- Are they reputable?
- 20 What about shipping?

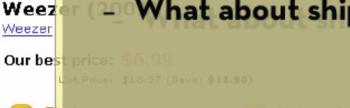

**Seller** 

(3)

(Rating)

starqaze13

dazzyliz (1205) 🛊

custodian46 🔥

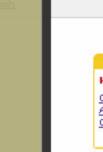

Half.com \$6.99 CONDW Alpha Craze \$ 15.664 **CDUniverse** \$ 15,69

en home sign out

Sell yours now!

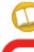

Price

Like New

Eu

Sorted by Price

Total Price

\$10.20

\$10.45

\$10.70

\$10.75

Sorted by Price

Total Price

\$7.75 Buy! Media Mail

\$8.00 Buy! Media Mail

\$8.25 Buy! Madia Mail

\$8.30 Buy! Media Mail

Seller Comments

SEALED NEW BMG

Perfect condition

best buy

Disk, case, and liner all in excellent c more...

74 items in stock

CD

May 2001

List Price: \$18.97

28 minutes

UPC 606949-30452-2 Geffen Records Catalog 493 045

tandard shipping (USPS) ledia Mail) for this item is

Actual items for sale may vary from this image.

**Product Highlights** 

bout this album: Song List

Album Credits Album Notes

Editorial

2.30.

**Customer Reviews** 

bout the Artist Other Works pread the Word:

 Write a Review Consil a Evand

Price

Very Good

\$9.00 Buy! Media Mail

\$10.45 \$8.00 Buy! Media Mail \$11.29 \$8.84 Buy! Media Mail

\$11.45

(14)

Seller

(Rating)

lucidsky steveeq1

saint.timothy

naojia@hotmail.com 🙏

Seller Comments perfect

Great shape...first class ship

» View all Like New Items

17 items in stock

More info...

More info...

More info...

More info...

More Info...

More info... More info...

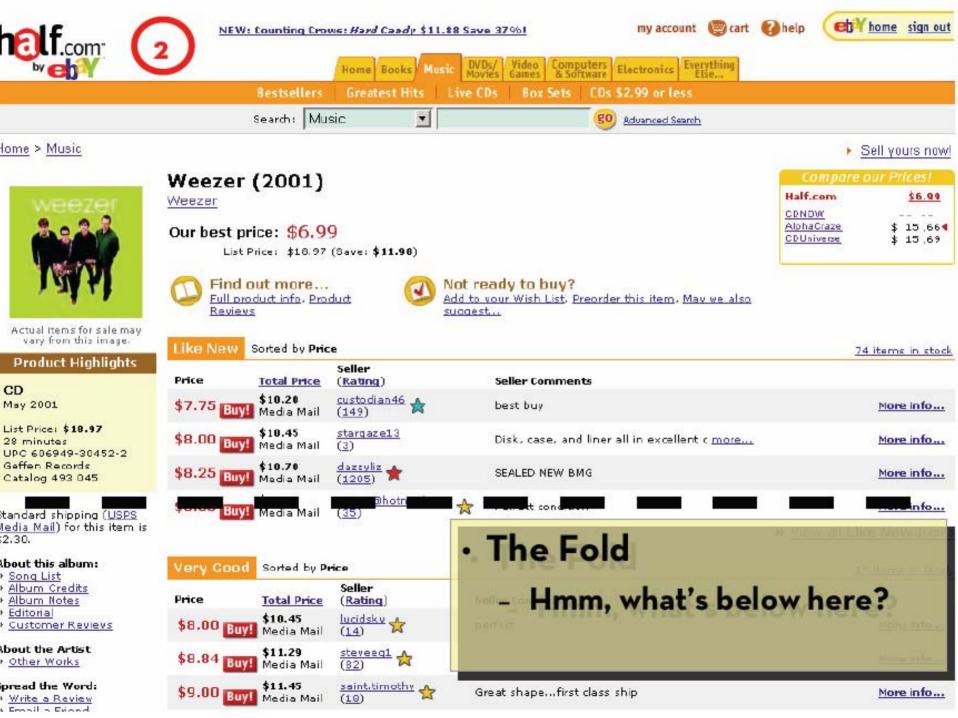

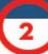

#### may we also suggest...

» People who bought "Weezer (2001)" also bought:

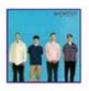

Weezer (1994) CD, Release Year: 1994 Weezer

Save \$6.97 - Best price: \$5.00

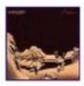

Pinkerton CD, Release Year: 1996

Weezer

Save \$10.95 - Best price: \$6.00

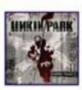

Hybrid Theory CD, Release Year: 2000

Linkin Park

Save \$11.68 - Best price: \$6.29

#### About this album

#### Song List

- 1. Don't Let Go
- 2. Photograph
- Hashpipe
- 4. Island In The Sun
- 5. Crab
- 6. Knock-Down Drag-Out
- 7. Smile
- Simple Pages
- 9. Glorious Days
- 10. O Girlfriend

#### **Album Credits**

Ken Allerdyce, Engineer Ric Ocasek, Producer

## Impulse buy

- PESONALIZED RECOMMENDATIONS (G<sub>3</sub>)
- About this album
- Lots of unused space
- · Still more info below...

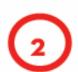

Weezer: Rivers Cuomo (vocals, guitar); Brian Bell (guitar); Matt Sharp (bass); Patrick Wilson (drums). Recorded at Cello Studios, Los Angeles, California in December 2000. In 1994 Weezer burst onto the music scene, reaching platinum status with their debut, and in the process proving that there was still room in an airbrushed MTV world for unrepentant power pop played by decidedly non-airbrushed guys. Following a brief sojourn into semi-deconstructionism, 1997's PINKERTON, the four men who make up Weezer serve up a third offering, WEEZER 2001, returning to the sound and producer of their successful debut. Nowhere does producer Ric Ocasek define his trademark refined power pop style more than with Weezer. Unlike the immediate, obvious pop hooks of the string of singles on the first album, though, the songs on WEEZER 2001 may take a few listens to settle in. However, once the subtle-yet-undeniable refrains of such tracks as "Crab," "Don't Let Go," and first single "Hash Pipe" make their way into your skull, they're there to stay, as furious, fuzzy, layered guitars compliment Rivers Cuomo's raw, vulnerable vocals. While this disc clocks in at less than a half-hour long, it packs more hooky wallop than many double live albums.

#### **Product Reviews**

#### Editorial Reviews

#### Spin (01/01/2002)

Ranked #9 in Spin's Albums of the Year 20 Ranked #13 in AP's 25 Best Albums of 200 beast...Rolling Stone (6/7/01, p.110) - 4 excellent tunes in less than half an hour Rivers Cuomo's shrink another hot tub...Q observed power pop of their '94 debut, and

#### Customer Reviews

Rated 4.3 out of 5.0 by 29 raters.

- » Read Customer Reviews
- » Rate this item

## Is this product any good?

- Editorial reviews
- Customer reviews
- RECOMMENDATION
   COMMUNITY (G<sub>4</sub>)

Portions of this page Copyright 1948-2001 Muze Inc. THUZE For personal non-commercial use only. All rights reserved. Provider 1

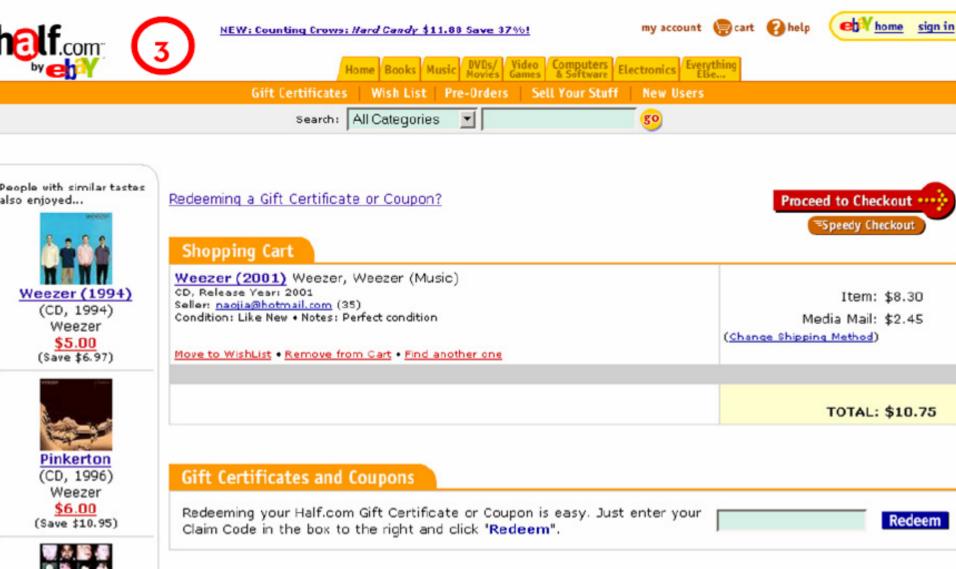

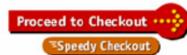

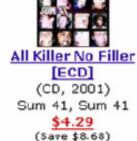

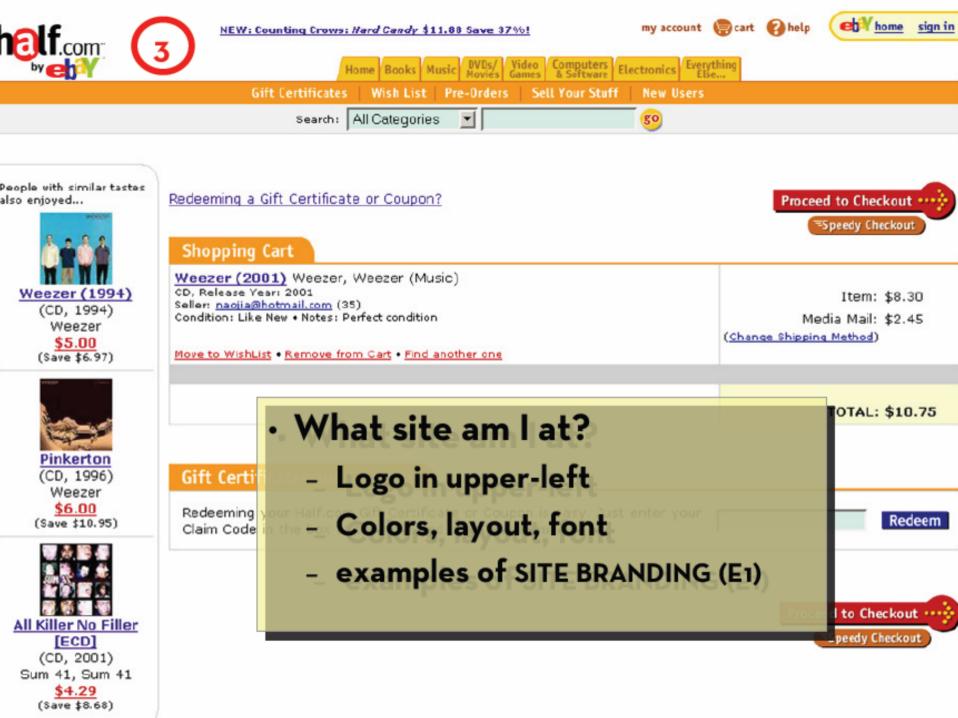

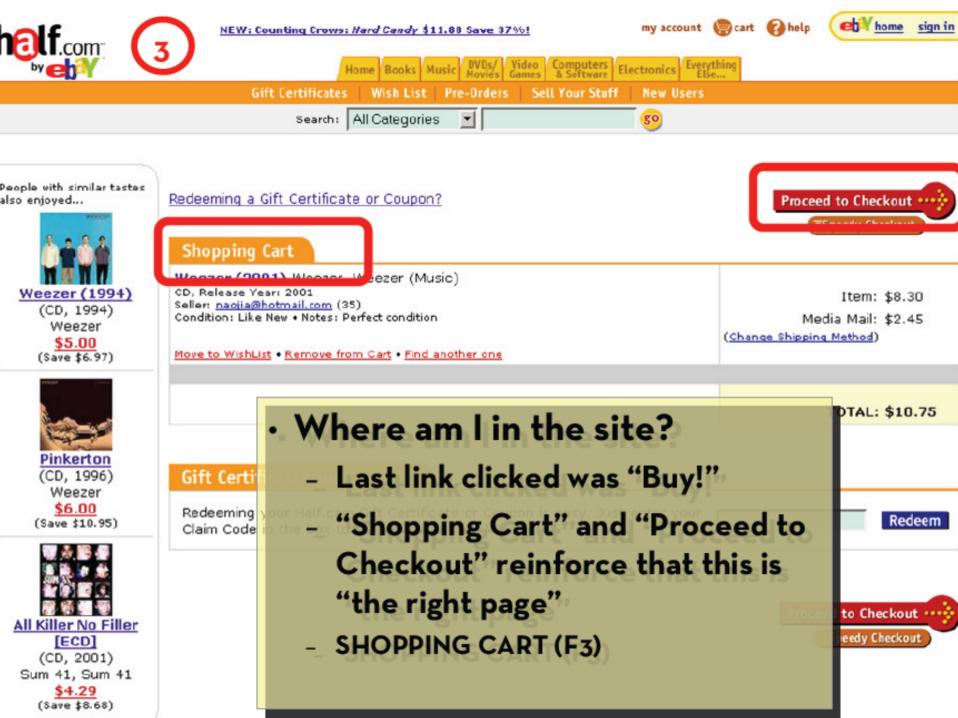

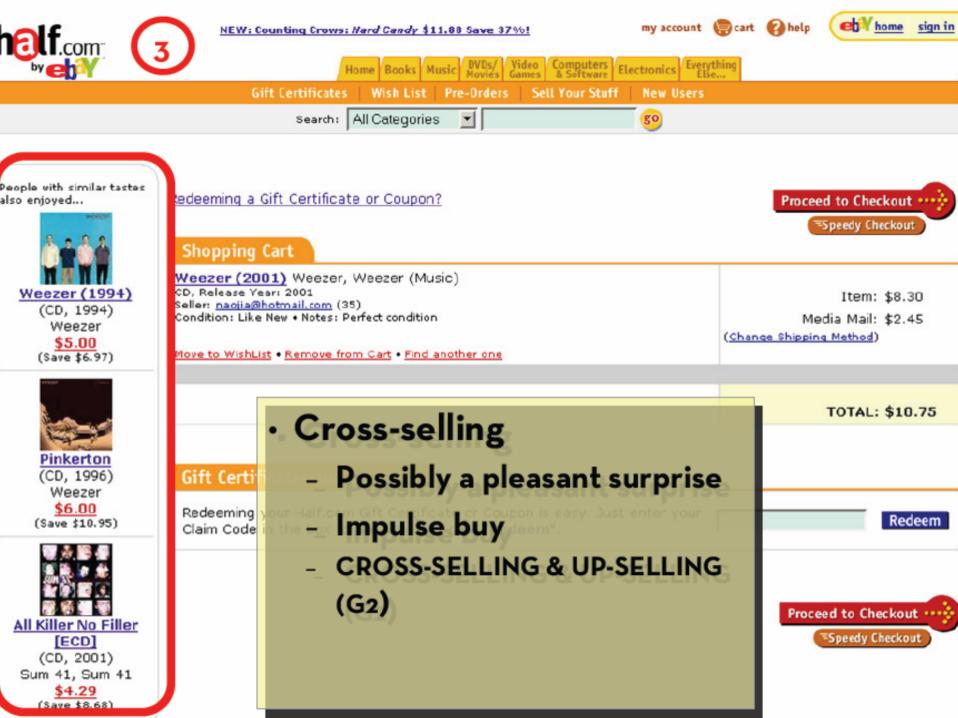

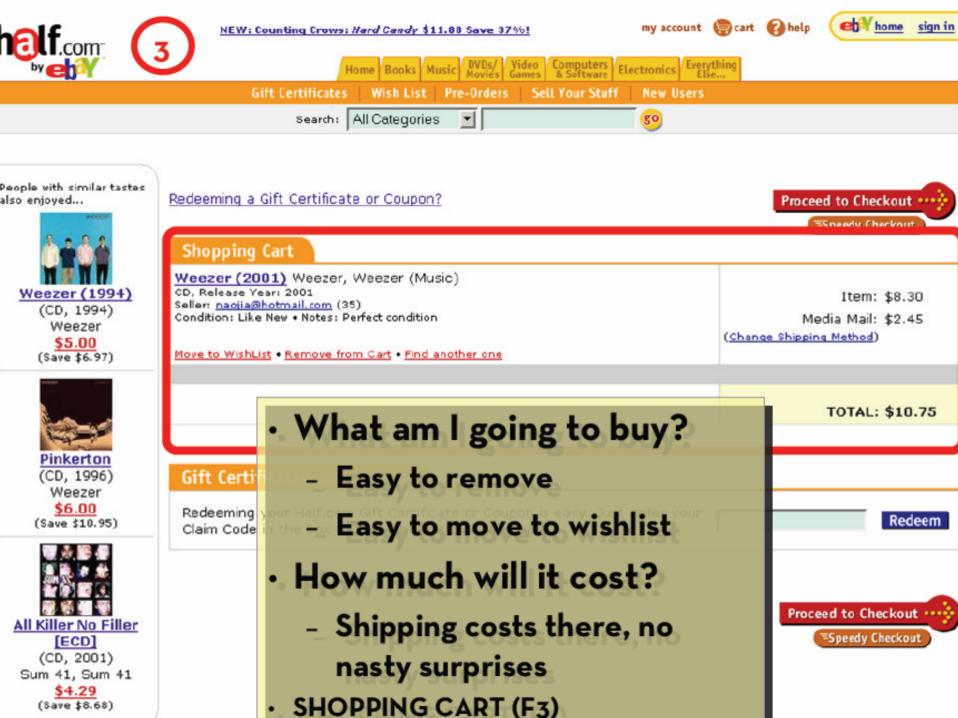

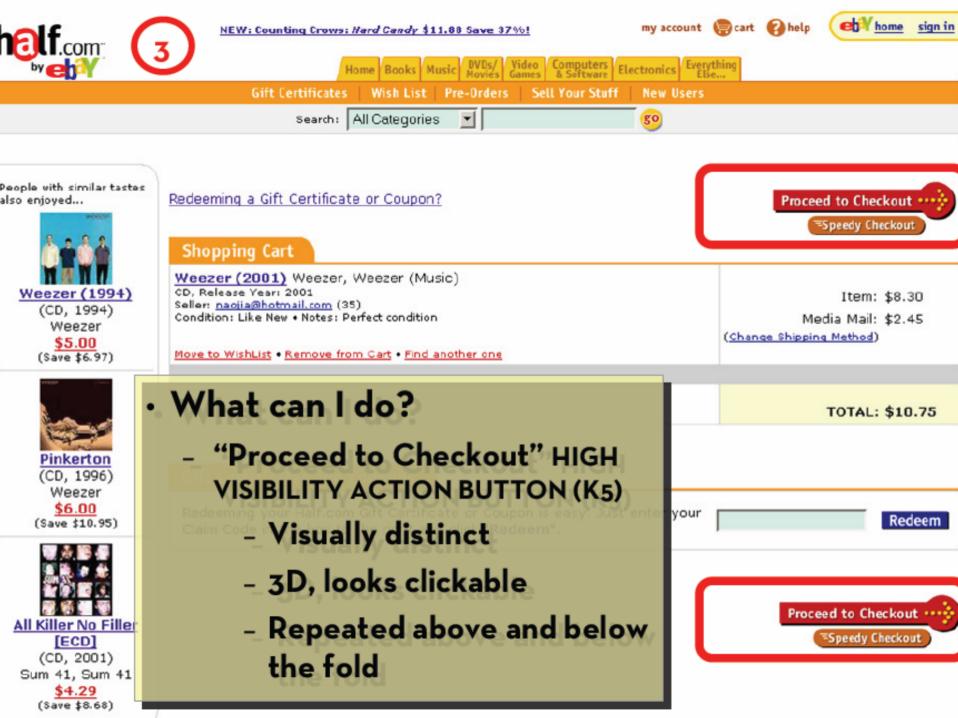

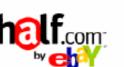

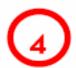

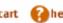

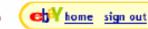

Home Books Music DVDs/ Video Computers Electronics Everything

Gift Certificates Sell Your Stuff Wish List Pre-Orders New Users

Search: All Categories

▼ |

go

#### Checkout

Enter your User ID and Password.

Are you a **half.com** user having trouble signing in? Get help now.

eBay User ID

You can also use your registered email.

eBay Password

Forgot your password?

Learn how to protest your account

Secure Sign In

or Register Now

Keep me signed in on this computer unless I sign out. Learn more .

① Having problems signing in? Get help now.

For more information about sign in, visit sign in help .

Or sign in to eBay using:

Sign In

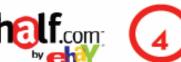

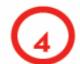

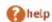

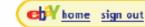

Home Books Music DVDs/ Video Computers Electronics Everything

Sell Your Stuff Gift Certificates Wish List Pre-Orders New Users

Search: All Categories

go

#### Checkout

Enter your User ID and Password.

Are you a **half.com** user having trouble signing in? Get help now.

eBay User ID

You can also use your registered email.

eBay Password

Forgot your password?

Secure Sign In

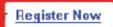

Keep me signed in on this computer unless I sign out. Learn more .

① Having problems signing in Get help now.

For more information about sign in, visit sign in help.

Or sign in to eBay using:

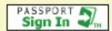

- · What if I don't have a User ID?
- What if I forgot my password?
- SIGN-IN/NEW ACCOUNT (H2)

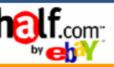

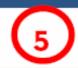

1 Shipping

2 Billing --

3 Place Order

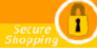

#### Step 1 - Choose Shipping Address

#### Ship my order to:

Jason Hong 387 Soda Hall Computer Science UC Berkeley Berkeley, CA 94720

Use This Address

#### OR

#### Enter a new shipping address:

| Name           |                                                                      |
|----------------|----------------------------------------------------------------------|
| Street address |                                                                      |
|                |                                                                      |
| City           |                                                                      |
|                | If U.S. Military, enter APO/FPO for City.                            |
| State          | Select State 💌                                                       |
|                | If U.S. Military, select AE, AP or AA from bottom of list for State. |
| ZIP code       |                                                                      |
| Country        | USA                                                                  |
|                | Save Changes                                                         |

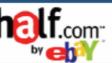

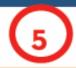

Checkout

Billing -

3 Place Orde

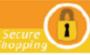

#### Step 1 - Choose Shipping Address

#### Ship my order to:

Jason Hong 387 Soda Hall Computer Science UC Berkeley Berkeley, CA 94720

Use This Address

#### OR

Enter a new shipping address:

| Name           |                                                      |
|----------------|------------------------------------------------------|
| Street address |                                                      |
|                |                                                      |
| City           |                                                      |
|                | If U.S. Military, enter APO/FPO for City.            |
| State          | Select State 💌                                       |
|                | If U.S. Military, select AE, AP or AA from bottom of |
| ZIP code       |                                                      |
| Country        | USA                                                  |
|                | Save Changes                                         |

- · What site?
  - Logo, layout, color, fonts
- · Where in site?

Shipping

- Checkout, step 1 of 3
- "Choose shipping address"
- QUICK-FLOW CHECKOUT (F1)

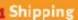

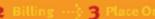

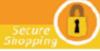

#### Step 1 - Choose Shipping Address

#### Ship my order to:

Jason Hong 387 Soda Hall Computer Science UC Berkeley Berkeley, CA 94720

Use This Address

#### OR

#### Enter a new shipping address:

| Name           |                                                   |
|----------------|---------------------------------------------------|
| Street address |                                                   |
| City           |                                                   |
|                | If U.S. Military, enter APO/FPO for City.         |
| State          | Select State 💌                                    |
|                | If U.S. Military, select AE, AP or AA from bottom |
| ZIP code       |                                                   |
| Country        | USA                                               |
|                | Save Changes                                      |

- Note what's different
  - No tab rows
  - No impulse buys
  - Only navigation on page takes you to next step
- This is a PROCESS FUNNEL (H1)
  - Extraneous info and links removed to focus users

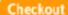

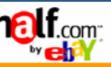

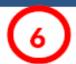

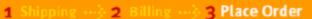

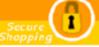

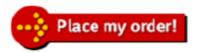

#### Order Summary

**Weezer (2001)** Weezer, Weezer (Music)

Seller: naojia@hotmail.com (35)

Condition: Like New • Notes: Perfect condition

Item: \$8.30

Media Mail: \$2.45

Subtotal: \$10.75

Total Merchandise: \$8.30 Total Shipping: \$2.45

TOTAL: \$10.75

#### Ship to

#### Jason Hong

387 Soda Hall Computer Science UC Berkeley Berkeley, CA 94720

Edit / Change Shipping Address

#### Bill to

MasterCard ending with 0155

Expires 11/2003 Zipcode: 94709

Edit / Change Billing

Use this shipping and billing information as my Speedy Checkout settings.

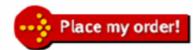

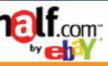

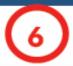

Checkout

L Shipping …§ 2 Billing …§ 3 Place Order

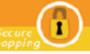

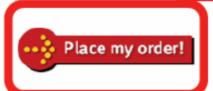

#### Order Summary

Weezer (2001) Weezer, Weezer (Music)

Seller: naojia@hotmail.com (35)

Condition: Like New • Notes: Perfect condition

#### Ship to

#### Jason Hong

387 Soda Hall Computer Science UC Berkeley Berkeley, CA 94720

Edit / Change Shipping Address

- Last step of process
  - Step 3, "Place Order"
  - "Place my order" button
- Two HIGH-VISIBILITY ACTION BUTTONS (K<sub>5</sub>) for fold

Use this shipping and billing in the same period of the court settings.

Place my order!

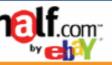

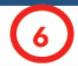

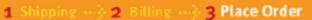

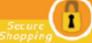

## No nasty surprises

- Can see order
- Total price is same as shopping cart
- ORDER SUMMARY (F7)

order!

Item: \$8.30

Media Mail: \$2.45

Subtotal: \$10.75

Total Merchandise: \$8.30 Total Shipping: \$2.45

TOTAL: \$10.75

pto

#### Jason Hong

387 Soda Hall Computer Science UC Berkeley Berkeley, CA 94720

Edit / Change Shipping Address

MasterCard ending with 0155

Expires 11/2003 Zipcode: 94709

Edit / Change Billing

Use this shipping and billing information as my Speedy Checkout settings.

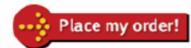

1 Shipping ... 2 Billing

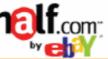

 Easy to change shipping and billing

- Easy to save this info
  - Easier to setup info in context of specific task
  - Clearer to users why this info is needed

order!

Item: \$8.30

Media Mail: \$2.45

Subtotal: \$10.75

Total Merchandise: \$8.30 Total Shipping: \$2.45

3 Place Order

TOTAL: \$10.75

to:

asterCard ending with 0155 bires 11/2003

incode: 04700

Edit / Change Shipping Address

Edit / Change Billing

Use this shipping and billing information as my Speedy Checkout settings.

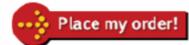

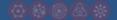

# **Outline**

- Web Design Process, Specialties & Artifacts
- Detailed Design Example
- Web Design Patterns

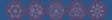

# **Design = Solutions**

- Design is about finding solutions
- Unfortunately, designers often reinvent
  - Hard to know how things were done before
  - Why things were done a certain way
  - How to reuse solutions

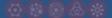

# Design Patterns

- Design patterns communicate common design problems and solutions
- First used in architecture [Alexander]
- Ex. How to create a beer hall where people socialize?

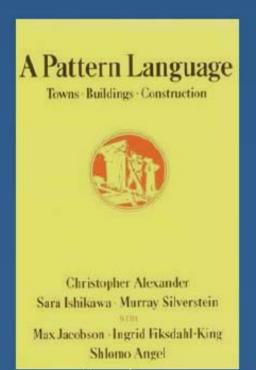

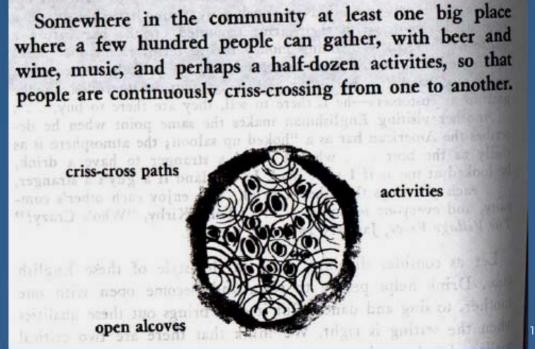

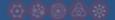

## **Using Design Patterns**

- Not too general and not too specific
  - Use a solution "a million times over, without ever doing it the same way twice"
- Design patterns are a shared language
  - for "building and planning towns, neighborhoods, houses, gardens, & rooms."
  - Ex. Beer hall is part of a center for public life...
  - Ex. Beer hall needs spaces for groups to be alone...ALCOVES

# A Web of Design Patterns

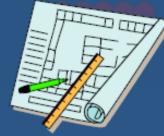

& Town:

 $\mathsf{Gatherings}$ 

nteriors

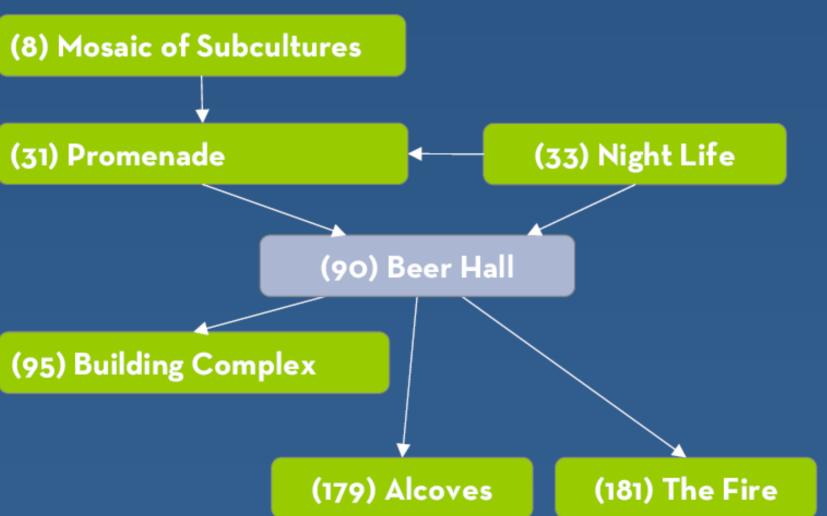

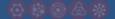

# Web Design Patterns

- Now used in Web design
- Communicate design problems & solutions
  - how to create navigation bars for finding relevant content...
  - how to create a shopping cart that supports check out...
  - how to make e-commerce sites where people return & buy...

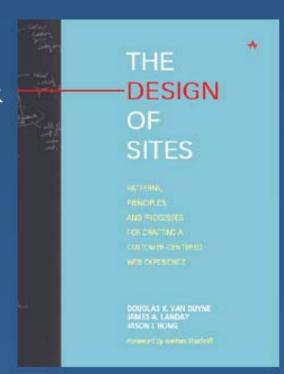

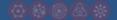

## **Navigation Bar**

 Problem: Customers need a structured, organized way of finding the most important parts of your Web site

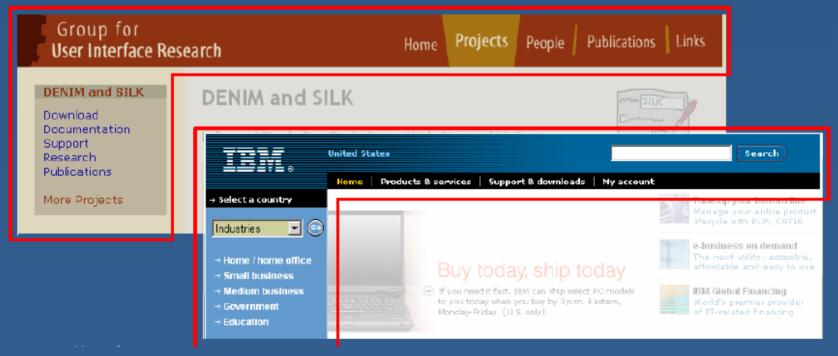

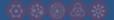

## **Navigation Bar**

- Solution Diagram
  - Captures essence of how to solve problem

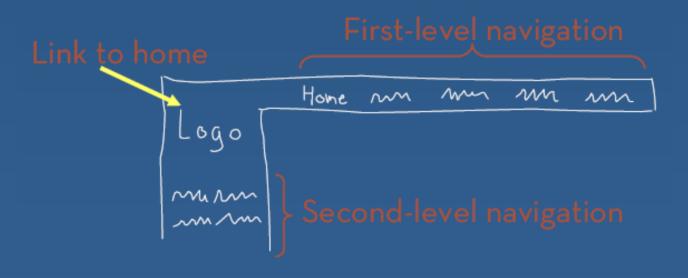

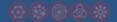

## Patterns Support Creativity

- Patterns come from successful examples
  - sites that are so successful that lots of users are familiar with their paradigms (e.g., Yahoo)
  - interaction techniques/metaphors that work well across many sites (e.g., shopping carts)
- Not too general & not too specific
  - you need to specialize to your needs
- Patterns let you focus on the hard, unique problems to your design situation
  - every real design will have many of these

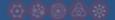

- Problem: Need a way to help people complete highly specific stepwise tasks
  - Ex. Create a new account
  - Ex. Fill out survey forms
  - Ex. Check out

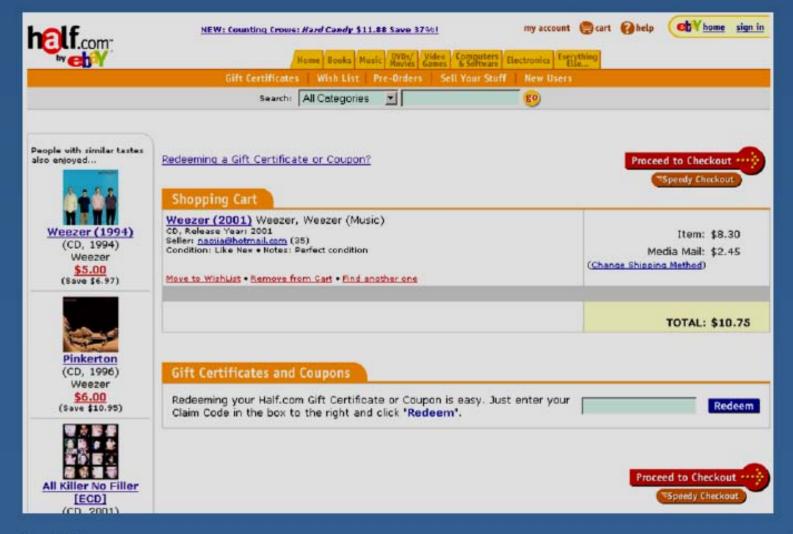

10 November 2004 58

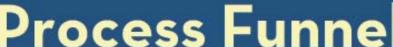

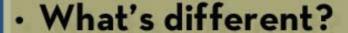

- No tab rows
- No impulse buys
- Only navigation on page takes you to next step

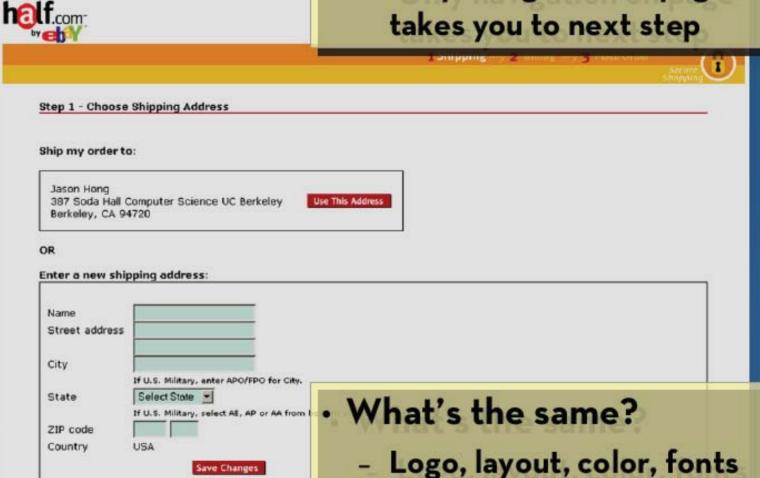

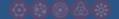

Problem: What if users need extra help?

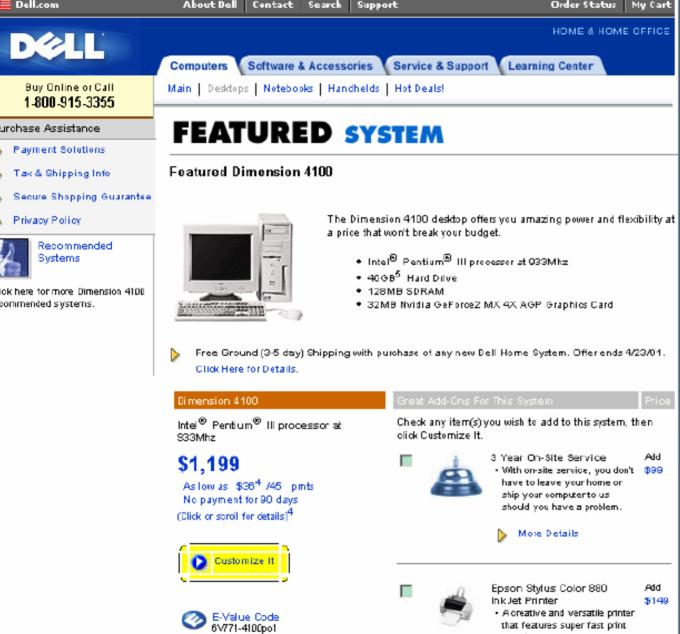

Intel<sup>®</sup> Pentium<sup>®</sup> III processor at 933MHz

Quiet Key D Keyboard

Processor

Keyboard

More Details

that features super fast print

speeds.

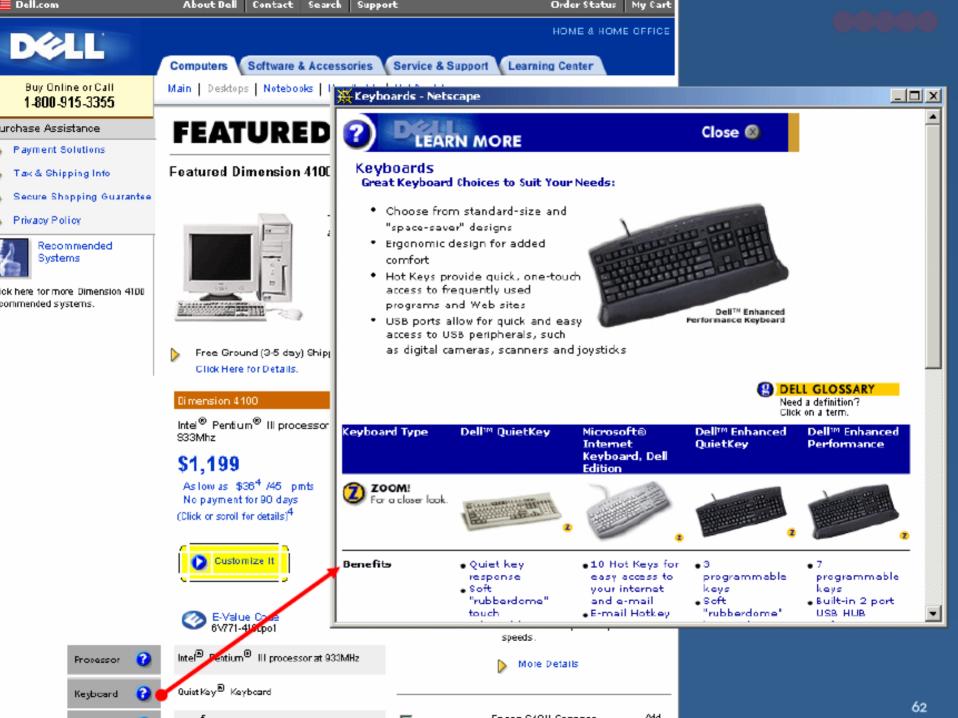

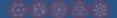

# Process Funnel Solution Diagram

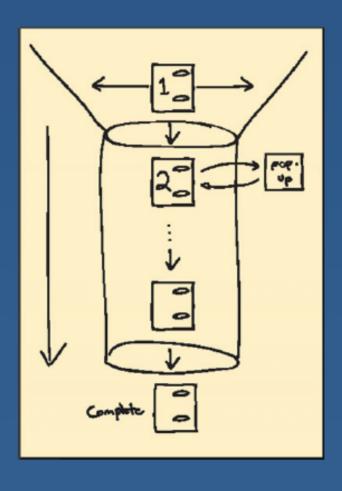

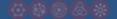

# Process Funnel Related Patterns

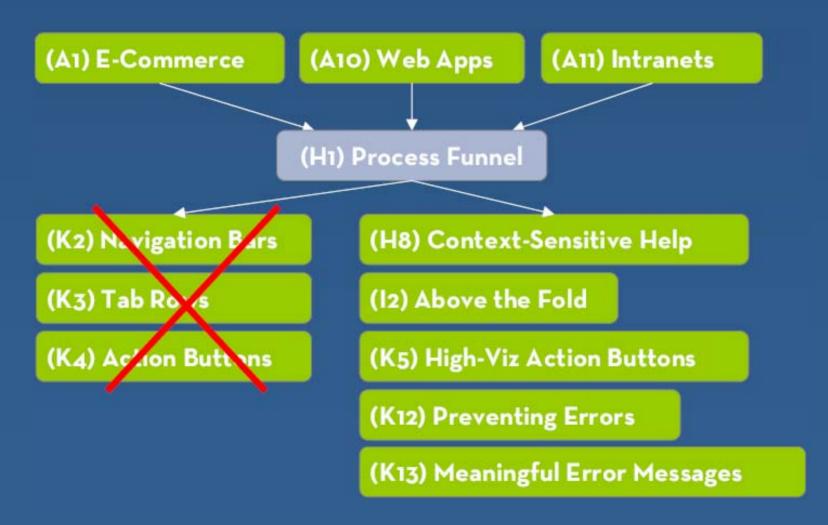

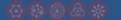

## Model-View-Controller (MVC)

- Classic design pattern for application architecture
- Splits application into three main layers:
  - Model
  - View
  - Controller

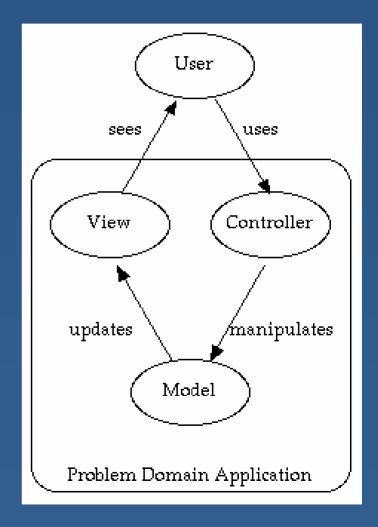

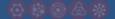

### Model-View-Controller

### Model

- Domain-specific representation of the information on which the application operates
- Includes raw data and operations on it
- In web applications, this is often a database

### View

- Renders the model into a form suitable for interaction
- In web applications, the view is an HTML page

### Controller:

- Processes and responds to events, typically user actions, and may invoke changes on the model and view
- In web applications, this is often Javascript or an HTTP GET/POST hander

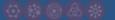

# Advantages of MVC

- Clarity of design: Easy to understand how to control the model's behavior by looking at the methods in the model
- Modularity of design: any of the components can be swapped in and out as the user or programmer desires - even the model! Development of the various components can progress in parallel
- Multiple views: the application can display the state of the model in a variety of way, and change views when appropriate

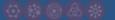

### Meaningful Error Messages

- Problem: When customers make mistakes, they need to be informed of the problem and how to recover
- Solution
  - Clear statement of problem
  - Explain how to recover
  - Position near the problem

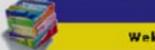

Shopping Bag

Checkout

My Account

MIDDLE INITIAL:

Help

Welcome | Beauty | Jewelry | Toiletries | Accessories | Gifts

We found an error while verifying your shipping address. We've marked the problem in red for you.

### Update Address Book of:

Required information is marked in GREEN CAPS.

NICKNAME: MYSELF

Please assign a "nickname" for the person you're shipping to.

You may change or de lete this information.

FIRST NAME: DOUGLAS

ADDRESS: 245 SAN JOSE RD

CITY: LOS GATOS

STATE: California

ZIP CODE: 95333

COUNTRY: Select a country

SHIPPING METHOD:

LAST NAME:

(2 buriness days plus processing time)

C U.S. Postal Service

(Same price as Standard UPS delivery. Use for addresses not served by UPS or if you prefer U.S. C Upgrade to UPS Next Business Day

> (1 business day plus processing time, additional charge)

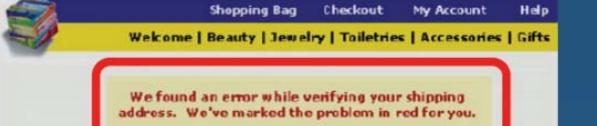

C Upgrade

Next Busi

(1 busines processing

additional

- · Clear error message?
  - two messages at top
  - Explains how to recover?
    - only implies it is missing required information
- Positioned near the problem?
  - error messages far
  - required info differs in green/red -> problem for users w/ color deficiency

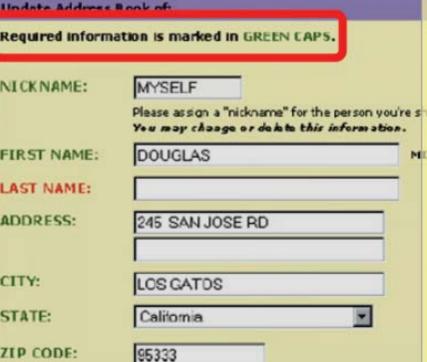

Select a country

Standard UPS

(2 business days plus processing time)

(Same price as Standard

addresses not served by

UPS or if you prefer U.S.

UPS delivery. Use for

C U.S. Postal Service

COUNTRY:

SHIPPING

Dieace celect a

Note: all USA

shipping option.

orders are shipped UPS. If you prefer

next day service or

METHOD:

\*- Indicates Required Field

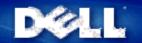

Buy Online or Call 1-800-761-3355

#### Purchase Assistance

- Security & Privacy
- ▶ Limited Warranty

### WELCOME TO CHECKOUT

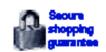

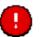

### Please address the 2 Item(s) Indicated on this page.

To continue with checkout, clease sign in or create an account. Your account will enable you to retrieve your order status online and benefit from pre-filled forms on your next purchase.

Create An Account

\* Confirm Password

Sign In

# Already have an account? Sign in here. • Email Address johndoe@johndoe.com • Password Forgot Password? • Sign In

| • First Name                                            | ◆ Last Name                           |
|---------------------------------------------------------|---------------------------------------|
| John                                                    | Doe                                   |
| ► Email Address                                         |                                       |
| johndoe@johndoe.com                                     |                                       |
| Confirm Email Address                                   |                                       |
| johndoe@johndoe.com                                     |                                       |
| Yes, send me exclusive Dell<br>unsubscribe at any time) | offers and specials by email. (You ca |
| No Password, Letter .  Password Confirmation 1.         |                                       |
| * Create Password                                       |                                       |
| Password must be at least four cha                      | racters in length.                    |

 $igcup Password Confirmation in the specific confirmation <math>ar{f U}$ 

\*- Indicates Required Field

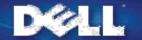

Buy Online or Call 1-800-761-3355

### Purchase Assistance

- Security & Privacy
- ▶ Limited Warrant√

### WELCOME TO CHECKOUT

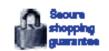

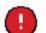

Please address the 2 Item(s) Indicated on this page.

OR

To continue with checkout, please sign in or create an account. Your account will enable you to retrieve your order status online and benefit from pre-filled forms on your next purchase.

### Sign In

Already have an account? Sign in here.

Email Address

johndoe@johndoe.com

Password

Forgot Password?

- Clear error message
- Explains how to recover
- Positioned near the problem

### Create An Account

Complete these fields to create a new account.

First Name

Last Name

John

- Doe
- Email Address

johndoe@johndoe.com

Confirm Email Address

johndoe@johndoe.com

Yes, send me exclusive Dell offers and specials by email. (You can unsubsoribe at any time)

 No Passwords - control of post-cary for a Password Confirmation of the transfer of the complete of

Create Password

Password must be at least four characters in length.

Password Confirmation in the specific confidence.

\* Confirm Password

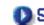

🚺 Sign In

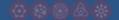

# Patterns Offer the Best of Principles, Guidelines, & Templates

- Patterns help you get the details right, without over-constraining your solution
  - unlike principles, patterns not too general, so will apply to your situation
  - unlike guidelines, patterns discuss tradeoffs, show good examples, & tie to other patterns
  - unlike style guides, patterns not too specific, so can still be specialized
  - unlike templates, patterns illustrate flows among different pages
- Patterns can serve as documentation for teamoriented environments

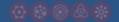

### Design Exploration Example

- John given the task of designing a new subsite for showing maps to businesses
  - listings found by typing in address
  - key feature: show nearby businesses
- John comes up with two design sketches
  - Design #1 uses ALPHABETICAL ORGANIZATION (B5)for list of all nearby businesses
  - Design #2 uses TASK-BASED ORGANIZATION (B4)for list of related nearby businesses

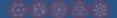

### Design #1: Alphabetical Organization

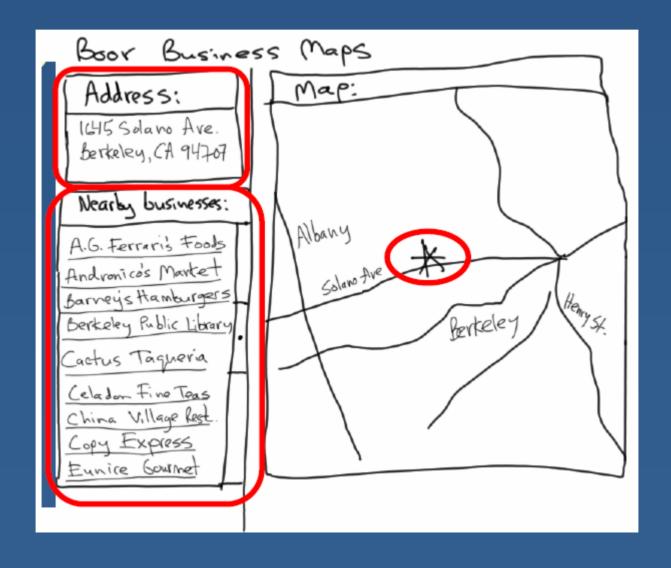

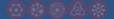

### Design #2: Task-Based Organization

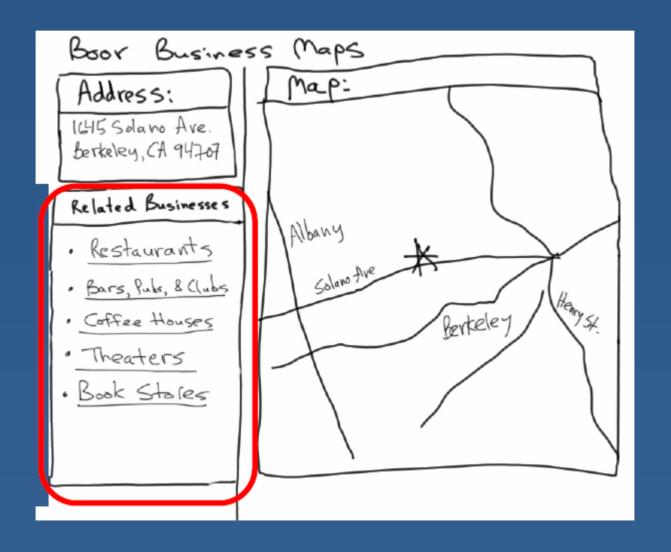

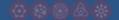

- Low-fidelity Usability Test
  - sketches the rest of the key screens on paper
  - brings in 5 participants to his office
  - asks each to carry out 3 tasks while John's colleague
     Sam "plays computer"
  - John observes how they perform
- Tasks
  - 1) look up 1645 Solano Ave., Berkeley CA
  - 2) look up 1700 California Ave, San Francisco CA & find Tadich Grill
  - 3) look up 2106 N 55th St, Seattle WA & find a Sushi restaurant nearby

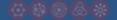

- Results with Design #1 (Alphabetical)
  - Task 1: look up 1645 Solano Ave
    - no difficulties encountered -warm-up task!
  - Task 2: look up 1700 California & find Tadich Grill
    - several users didn't notice that the list of nearby businesses was scrollable (due to paper affordances?)
    - those that scrolled took awhile to find in list of over 500
  - Task 3: look up 2106 55th St & find nearby Sushi restaurant
    - 3 users only picked restaurants that had "restaurant"in the name & thus couldn't find "Kisaku"

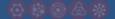

- Results with Design #2 (Task-based)
  - Task 1: look up 1645 Solano Ave
    - no difficulties encountered -warm-up task!
  - Task 2: look up 1700 California & find Tadich Grill
    - I user took awhile to figure out that Tadich Grill was a restaurant & to click on the "Restaurants" link
    - all others found it in 2 clicks (Restaurants->Tadich Grill)
  - Task 3: look up 2106 55th St & find nearby Sushi restaurant
    - 3 found "Kisaku"in 2 clicks
    - 2 others asked for a listing of Japanese restaurants

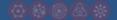

- General comments
  - 2 users said they often want to email maps to friends who they will be meeting (task-based)
  - 3 users wanted driving directions (task-based)
- →TASK-BASED ORGANIZATION (B4) worked better, but still had some minor problems

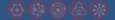

# Design #2 -Revision 2 Adding HIERARCHICAL ORGANIZATION (B3) & LOCATION BREAD CRUMBS (K6)

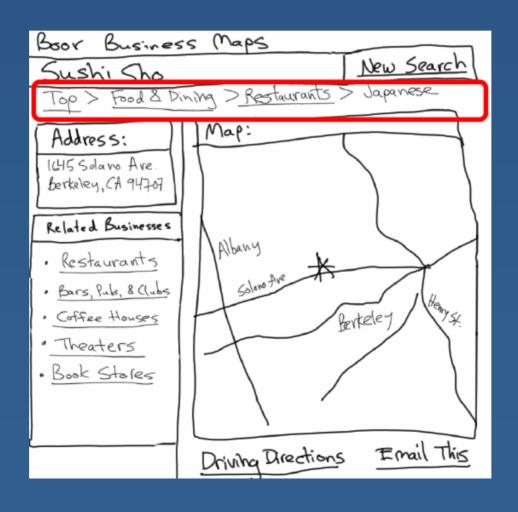

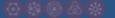

# Design #2 - Revision 3 Adding SEARCH ACTION MODULE (J1)

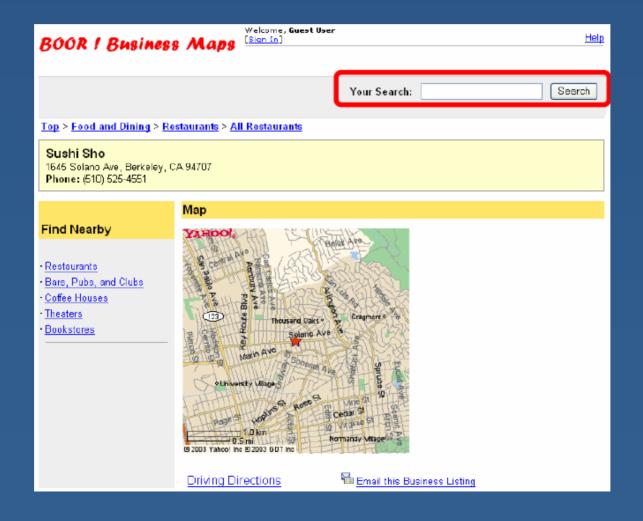

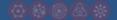

## Further Reading

- Books on Web Design

  Community Building on the Web. Amy Jo Kim. PeachpitPress, 2000.
  - Designing Visual Interfaces: Communication Oriented Techniques. Kevin Mullet and Darrell Sano. Prentice Hall / SunSoft Press. 1994.
  - Understanding Comics. Scott McCloud. Kitchen Sink Press, 1994.
  - Designing Web Usability. Jakob Nielsen. New Riders Publishing, 1999.

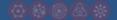

## Further Reading

# Websites on Web Design UsableWeb.com, links to other usability sites

- Usability.gov, for building accessible websites
- Web pages that suck, at http://www.webpagesthatsuck.com/
- Net tips for designers, at http://www.dsiegel.com/tips/
- User Interface Engineering, at http://www.uie.com
- ZDNet Ecommerce Best Practices, at http://www.zdnet.com/ecommerce

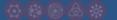

## **Further Reading**

# Websites on Web Design New York Times Ecommerce Times, at

- New York Times Ecommerce Times, at http://www.nytimes.com/pagestechnology/cybertimes/commerce
- Webword.comusability log
- CNetBuilder.com, info on building sites
- ACM's CHI-Web Mailing List http://www.acm.org/sigchi/web/chi-web.html
- Goodexperience.com web log
- Jakob Nielsen useit.com